# **МИНИСТЕРСТВО СЕЛЬСКОГО ХОЗЯЙСТВА РОССИЙСКОЙ ФЕДЕРАЦИИ**

## Федеральное государственное бюджетное образовательное учреждение высшего образования **«КУБАНСКИЙ ГОСУДАРСТВЕННЫЙ АГРАРНЫЙ УНИВЕРСИТЕТ ИМЕНИ И.Т. ТРУБИЛИНА»**

Факультет прикладной информатики

Кафедра компьютерных систем и технологий

# **КУРСОВАЯ РАБОТА**

по дисциплине: Интеллектуальные системы и технологии на тему: «АСК-анализ популярности игровых платформ в мировом рейтинге продаваемости видеоигр на основе АСК-анализа данных портала Kaggle» Выполнил студент группы: ИТ1941 Фоменко Александр Владимирович

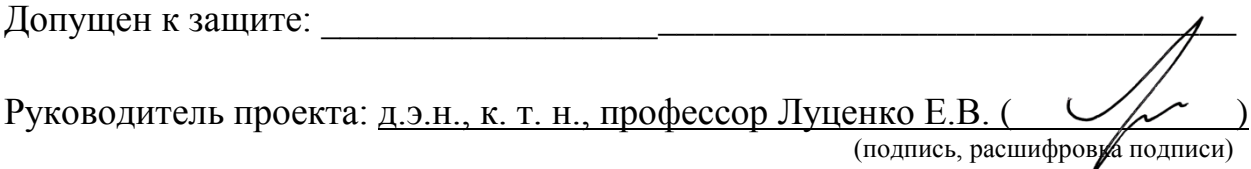

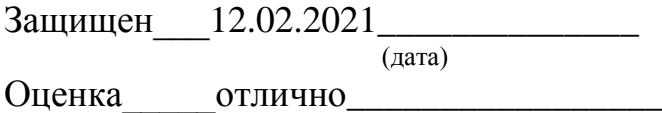

Краснодар 2021

### МИНИСТЕРСТВО СЕЛЬСКОГО ХОЗЯЙСТВА РОССИЙСКОЙ ФЕДЕРАЦИИ Федеральное государственное бюджетное образовательное учреждение высшего образования «КУБАНСКИЙ ГОСУДАРСТВЕННЫЙ АГРАРНЫЙ УНИВЕРСИТЕТ ИМЕНИ И.Т. ТРУБИЛИНА»

### **Факультет прикладной информатики**

### **РЕЦЕНЗИЯ**

#### **на курсовую работу**

Студента Фоменко Александра Владимировича курса 2 очной формы обучения группы ИТ1941 Направление подготовки 09.04.02 «Информационные системы и технологии» Наименование темы «АСК-анализ популярности игровых платформ в мировом рейтинге продаваемости видеоигр на основе АСК-анализа данных портала Kaggle»

Рецензент: Луценко Евгений Вениаминович, д.э.н., к.т.н., профессор

*(Ф.И.О., ученое звание и степень, должность)*

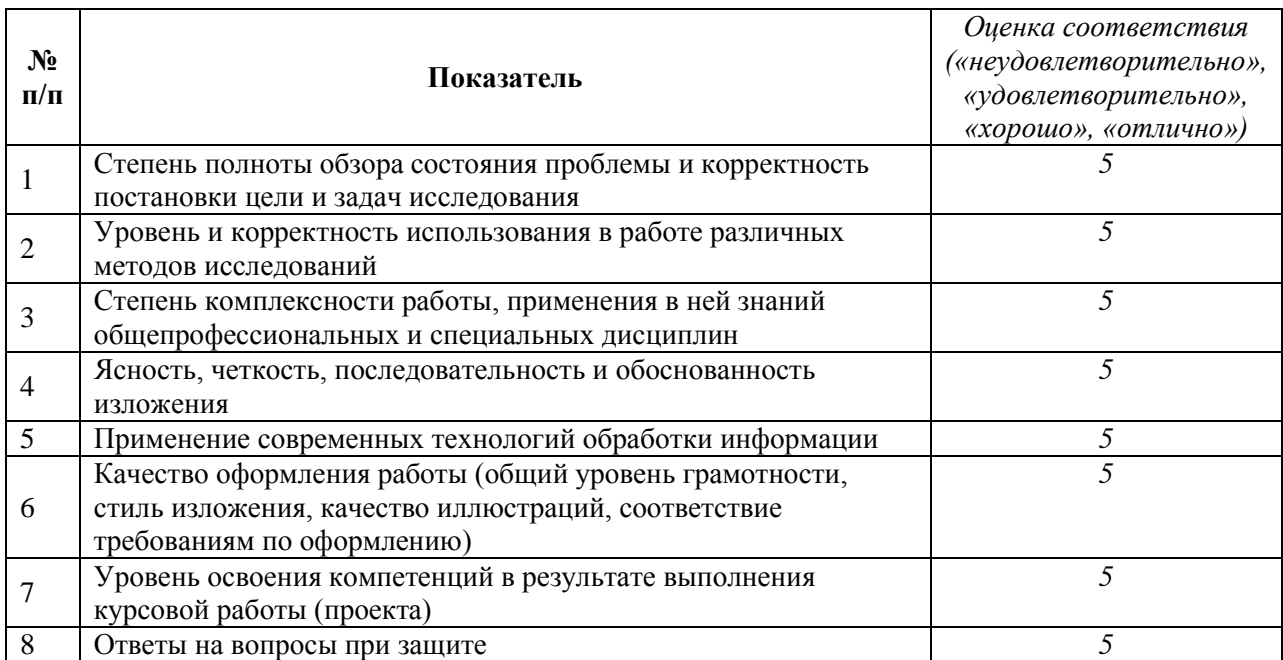

### **Оценка качества выполнения курсовой работы**

Достоинства работы при поддерживания при поддерживании при поддерживании при поддерживании при поддерживании п

Недостатки работы \_\_\_\_\_\_\_\_\_\_\_\_\_\_\_\_\_\_\_\_\_\_\_\_\_\_\_\_\_\_\_\_\_\_\_\_\_\_\_\_\_\_\_\_\_\_\_\_\_\_\_\_\_\_\_\_\_\_\_\_

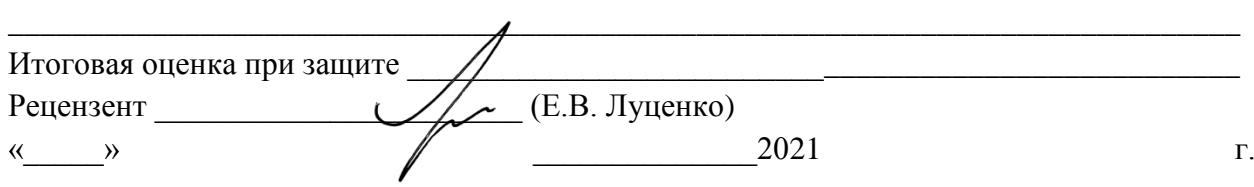

\_\_\_\_\_\_\_\_\_\_\_\_\_\_\_\_\_\_\_\_\_\_\_\_\_\_\_\_\_\_\_\_\_\_\_\_\_\_\_\_\_\_\_\_\_\_\_\_\_\_\_\_\_\_\_\_\_\_\_\_\_\_\_\_\_\_\_\_\_\_\_\_\_\_\_\_\_

\_\_\_\_\_\_\_\_\_\_\_\_\_\_\_\_\_\_\_\_\_\_\_\_\_\_\_\_\_\_\_\_\_\_\_\_\_\_\_\_\_\_\_\_\_\_\_\_\_\_\_\_\_\_\_\_\_\_\_\_\_\_\_\_\_\_\_\_\_\_\_\_\_\_\_\_\_

 $\mathcal{L}_\text{max} = \mathcal{L}_\text{max} = \mathcal{$ 

### **РЕФЕРАТ**

Курсовая работа содержит: 35 страницы, 29 рисунков, 17 литературных источников.

Ключевые слова: СИСТЕМА ИСКУССТВЕННОГО ИНТЕЛЛЕКТА, AIDOS-X, КОГНИТИВНЫЙ АНАЛИЗ, МОДЕЛИ, ШКАЛЫ, КЛАССЫ.

Целью работы определение популярности игровых платформ в мировом рейтинге продаваемости видеоигр на основе АСК-анализа данных портала Kaggle.

В данной курсовой работе необходимо проанализировать методы формирования обобщенных образов классов и решения задач идентификации конкретных объектов с классами, принятия решений и исследования моделируемой предметной области путем исследования ее модели.

# **СОДЕРЖАНИЕ**

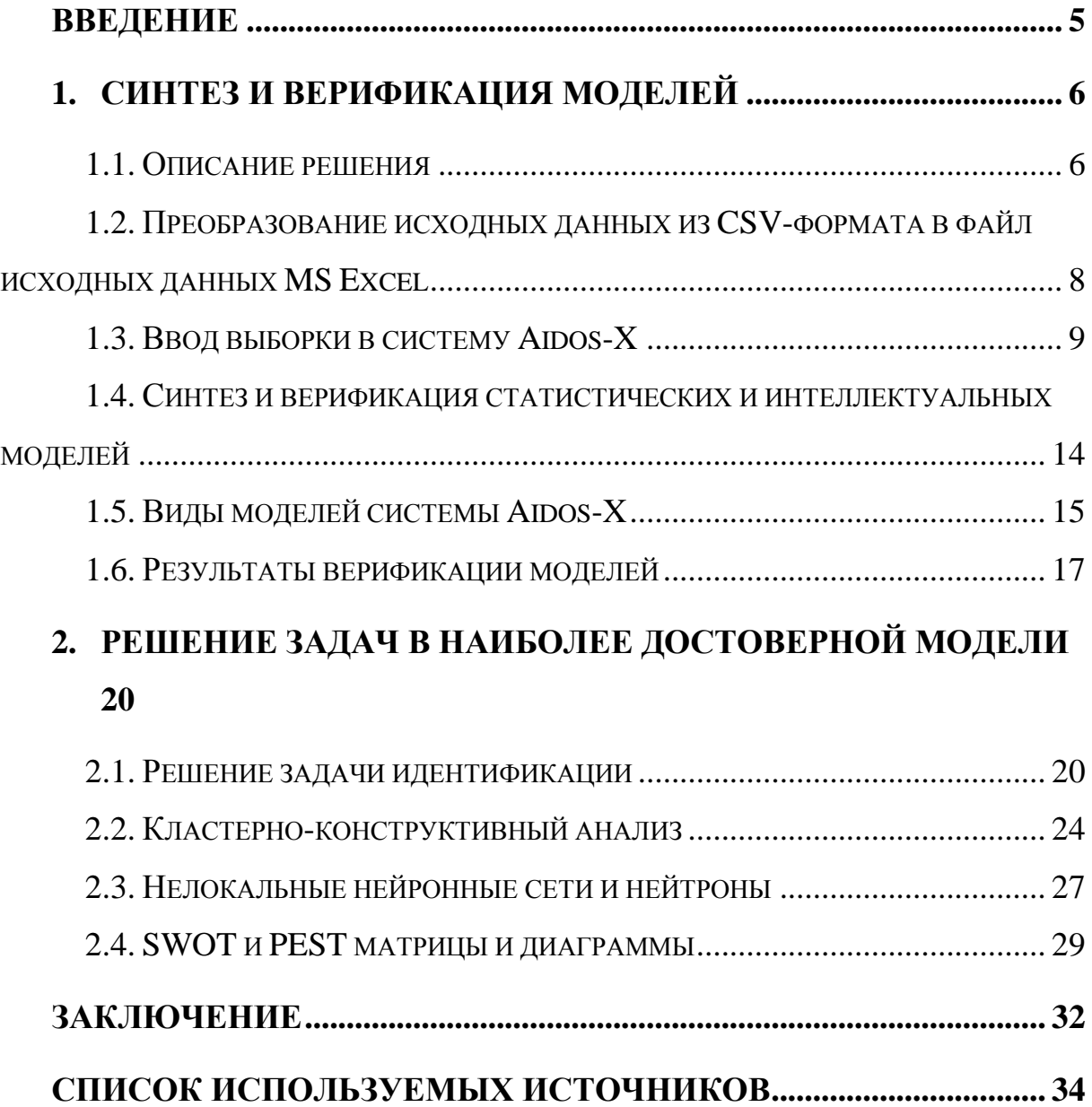

#### **ВВЕДЕНИЕ**

<span id="page-4-0"></span>Одним из важных и перспективных направлений развития современных информационных технологий является создание систем искусственного интеллекта. Существует множество альтернатив систем искусственного интеллекта, но возникает необходимость оценки качества математических моделей этих систем. В данной работе рассмотрено решение задачи определение популярности игровых платформ в мировом рейтинге продаваемости видеоигр на основе АСК-анализа данных портала Kaggle.

Для достижения поставленной цели необходимы свободный доступ к тестовым исходным данным и методика, которая поможет преобразовать эти данные в форму, которая необходима для работы в системе искусственного интеллекта. Удачным выбором является сборник баз данных Kaggle.

В данной курсовой работе использована база данных «Video games sales» из банка исходных данных по задачам искусственного интеллекта – Kaggle.

Для решения задачи используем стандартные возможности MS Office Word и Excel, а также систему искусственного интеллекта "Aidos-X++".

5

## 1. СИНТЕЗ И ВЕРИФИКАЦИЯ МОДЕЛЕЙ

#### <span id="page-5-1"></span><span id="page-5-0"></span>1.1. Описание решения

В качестве метода исследования, решения проблемы и достижения цели было решено использовать новый метод искусственного интеллекта: Автоматизированный системно-когнитивный анализ или АСК-анализ.

Основной причиной выбора АСК-анализа является то, что он включает теорию и метод количественного выявления в сопоставимой форме силы и направления причинно-следственных зависимостей  $\mathbf{B}$ неполных зашумленных данных очень большой размерности числовой и не числовой природы, измеряемых в различных типах шкал и единицах измерения.

Очень важным является также то, что АСК-анализ имеет свой развитый и доступный программный инструментарий, в качестве которого в настоящее время выступает Универсальная когнитивная аналитическая система Aidos- $\mathbf{X}$ 

Преимущества данной системы:

• универсальность;

• доступность, то есть данная система находится в полном открытом бесплатном доступе, причем с актуальными исходными текстам;

• одна из первых отечественных систем искусственного интеллекта персонального уровня, т.е. она не требует от пользователя специальной подготовки в области технологий искусственного интеллекта (акт внедрения системы Aidos-X 1987 года);

• обеспечивает устойчивое выявление в сопоставимой форме силы и направления причинно-следственных зависимостей  $\overline{B}$ неполных зашумленных взаимозависимых (нелинейных) данных очень большой размерности числовой и не числовой природы, измеряемых в различных типах шкал (номинальных, порядковых и числовых) и в различных единицах измерения;

6

• содержит большое количество локальных и облачных учебных и научных приложений (в настоящее время их 31 и 251, соответственно);

• мультиязычная поддержка интерфейса (больше 50 языков);

• поддерживает online среду накопления знаний  $\mathbf{M}$ широко используется во всем мире;

• наиболее трудоемкие в вычислительном отношении операции синтеза моделей и распознавания реализует с помощью графического процессора (GPU), что на некоторых задачах обеспечивает ускорение решение этих задач в несколько тысяч раз;

• обеспечивает преобразование исходных эмпирических данных в информацию, а ее в знания и решение задач классификации, поддержки принятия решений и исследования предметной области путем исследования ее системно-когнитивной модели, генерируя при этом очень большое количество табличных и графических выходных форм (развития когнитивная графика), у многих из которых нет никаких аналогов в других системах (примеры форм можно посмотреть в работе;

• хорошо имитирует человеческий стиль мышления: дает результаты основе анализа. понятные экспертам на **HX** опыта. ИНТУИЦИИ  $\overline{M}$ профессиональной компетенции.

В соответствии с методологией АСК-анализа решение поставленной задачи проведем в четыре этапа:

1. Преобразование csv-формата исходных данных **ИЗ**  $\bf{B}$ промежуточные файлы MS Excel.

2. Преобразование исходных данных из промежуточных файлов MS Excel в базы данных системы Aidos-X.

3. Синтез и верификация моделей предметной области.

4. Применение илентификации. молелей ЛЛЯ решения залач прогнозирования и исследования предметной области.

 $\overline{7}$ 

# <span id="page-7-0"></span>**1.2. Преобразование исходных данных из CSV-формата в файл исходных данных MS Excel**

С электронного ресурса kaggle.com возьмем набор данных «Video Game Sales»

https://www.kaggle.com/gregorut/videogamesales

Csv файл содержит следующие данные:

Name – Название игры;

Platform – Название платформы.

Year Год выпуска игры.

Genre Жанр игры.

Publisher Издатель игры.

NA\_Sales Продажи в NA.

EU\_Sales Продажи в EU.

JP\_Sales Продажи в JP.

Other\_Sales Продажи в прочих странах.

Global Sales Общий мировой рейтинг продаж.

В качестве разделителей используются запятые.

Для конвертации csv-файла в xls был использован онлайн конвертер: <https://document.online-convert.com/ru/convert/csv-to-excel>

После конвертации необходимо добавить еще один столбец, в данном случае было решено дублировать столбец, содержащий наименования игр. Также данный столбец был переименован в «Name» и размещен в таблице между столбцами «Platform» и «Year» (Рисунок 1).

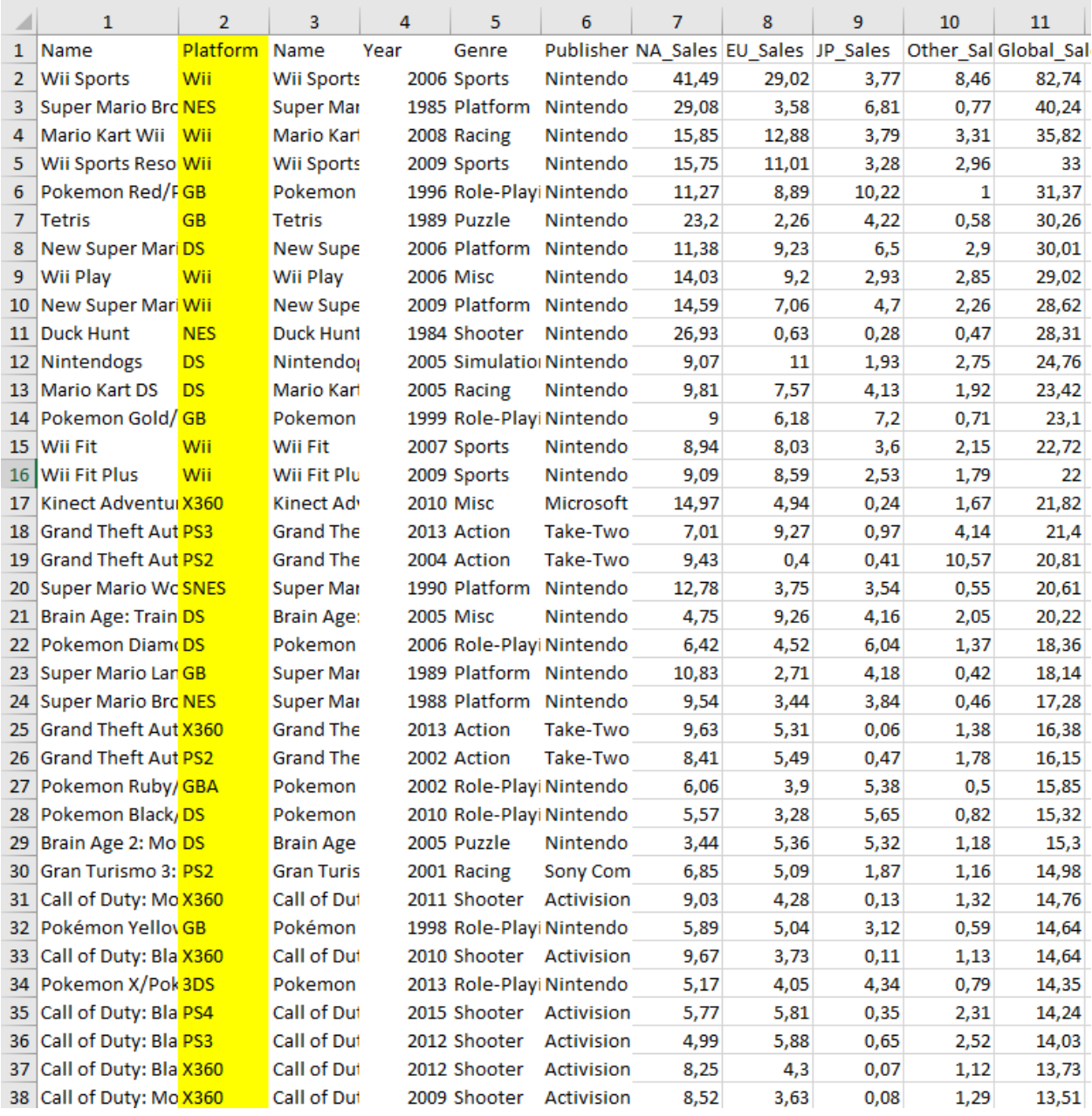

Рисунок 1 - Фрагмент обучающей выборки

Таким образом, в качестве классификационной шкалы решено использовать столбец 2. Описательные шкалы столбцы 3-11.

# <span id="page-8-0"></span>**1.3. Ввод выборки в систему Aidos-X**

Теперь, когда имеется обучающая выборка в формате \*.xls, можно импортировать ее в систему Aidos-X.

Скопируем данную выборку в папку Inp data и переименуем ее в Inp data. Далее был использован универсальный программный интерфейс импорта данных в систему Aidos-X (режим 2.3.2.2), результат заполнения данной формы представлен на рисунке 2.

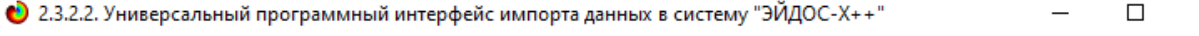

 $\times$ 

Автоматическая формализация предметной области: генерация классификационных и описательных шкал и градаций, а также обучающей и распознаваемой выборки на основе базы исходных данных: "Inp\_data"

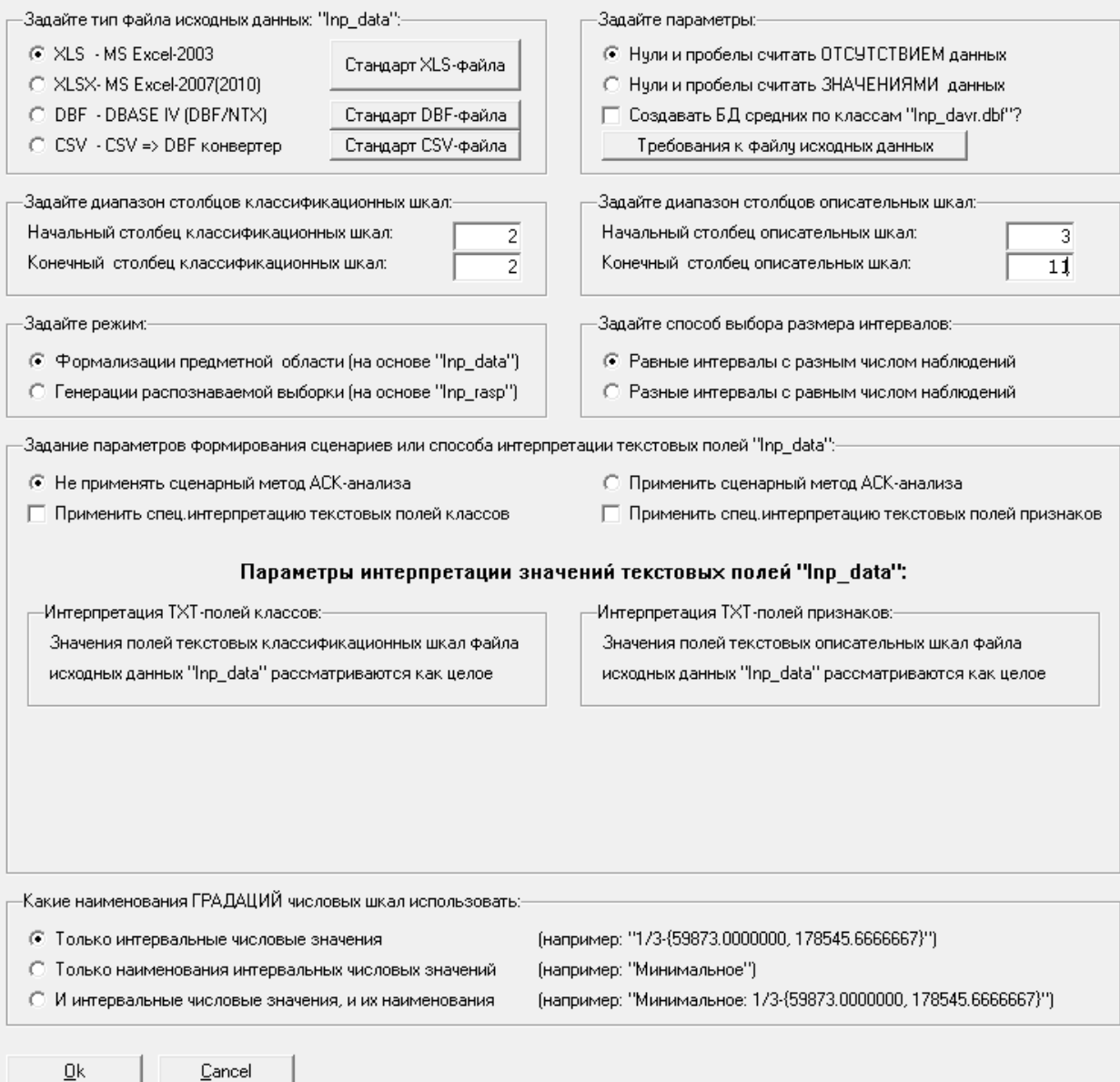

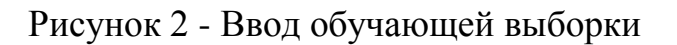

Стоит отметить следующие настройки:

• Тип файла  $-$  xls;

- Классификационные шкалы  $-2$ ;
- Описательные шкалы  $-3-11$ ;
- Применяется спец. интерпцретация текстовых полей признаков;

 В качестве признаков рассматриваются слова, без проведения лемитизации.

В форме задания размерности модели системы оставляем всё без изменений (Рисунок 3).

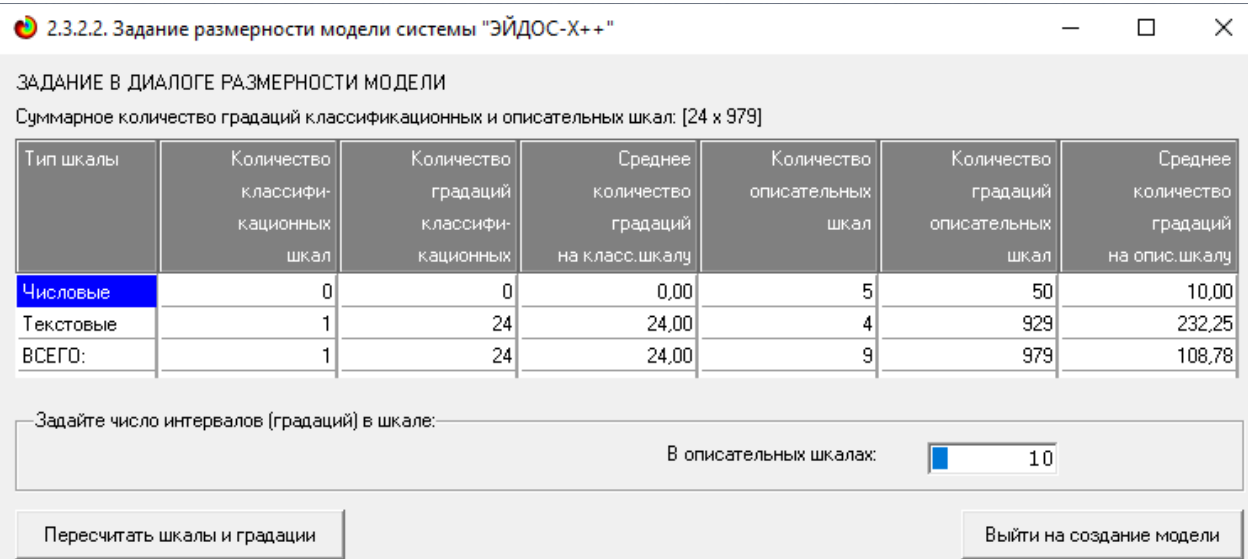

# Рисунок 3 - Задание размерности модели системы Aidos-X

Процесс импорта данных из внешней БД "Inp\_data.xls" в систему Aidos-X представлен на рисунке 4.

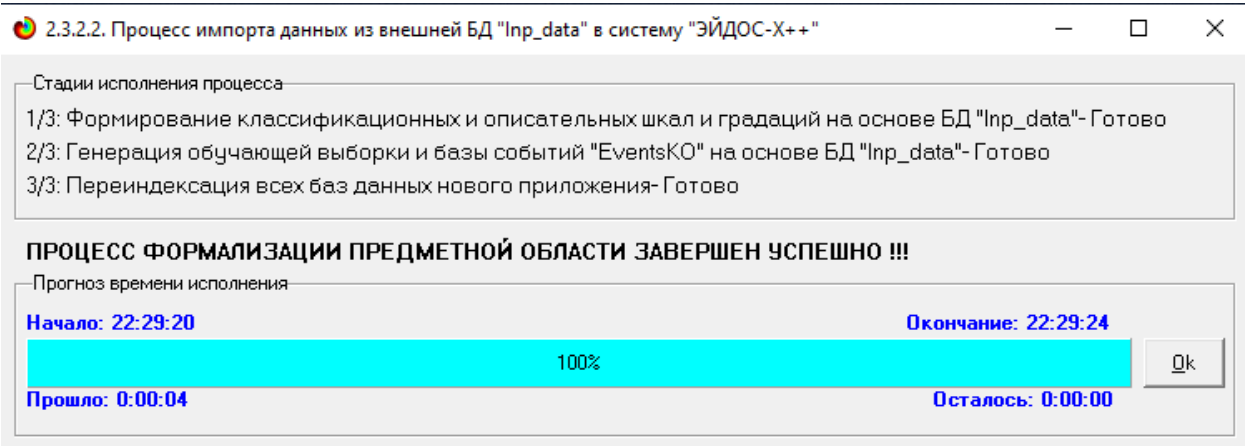

Рисунок 4 – Процесс импорта данных

Так как предварительно числовые шкалы были разбиты на интервалы, то перерасчет шкал после ввода выборки производить не надо. После импорта автоматически формируются классификационные и описательные шкалы, с применением которых исходные данные кодируются и представляются в форме эвентологических баз данных. Тем самым этап формализации предметной области выполняется полностью автоматизировано.

Классификационная шкала представлена на рисунке 5, её можно просмотреть в режиме 2.1. Описательные шкалы – в режиме 2.2 (рисунок 6).

| Код шкалы Наименование классификационной шкалы | ٠ | Код градации   Наименование градации классифик <u>ационной шкалы</u> |
|------------------------------------------------|---|----------------------------------------------------------------------|
| PLATFORM                                       |   | 2600                                                                 |
|                                                |   | $2$ 3DS                                                              |
|                                                |   | 3 DC                                                                 |
|                                                |   | 4 DS                                                                 |
|                                                |   | 5 GB                                                                 |
|                                                |   | 6 GBA                                                                |
|                                                |   | 7 GC                                                                 |
|                                                |   | 8 GEN                                                                |
|                                                |   | $9$ N64                                                              |
|                                                |   | $10$ NES                                                             |
|                                                |   | $11$ PC                                                              |
|                                                |   | $12$ PS                                                              |
|                                                |   | 13 PS2                                                               |
|                                                |   | 14 PS3                                                               |
|                                                |   | 15 PS4                                                               |
|                                                |   | 16 PSP                                                               |
|                                                |   | $17$ PSV                                                             |
|                                                |   | $18$ SAT                                                             |
|                                                |   | 19 SNES                                                              |
|                                                |   | $20 \mid Wi$                                                         |
|                                                |   | 21 WiiU                                                              |
|                                                |   | 22 × 360                                                             |
|                                                |   | $23$ $\times B$                                                      |
|                                                |   | 24 XOne                                                              |
|                                                |   |                                                                      |
|                                                |   |                                                                      |
|                                                | ď |                                                                      |

Рисунок 5 - Классификационные шкалы и градации

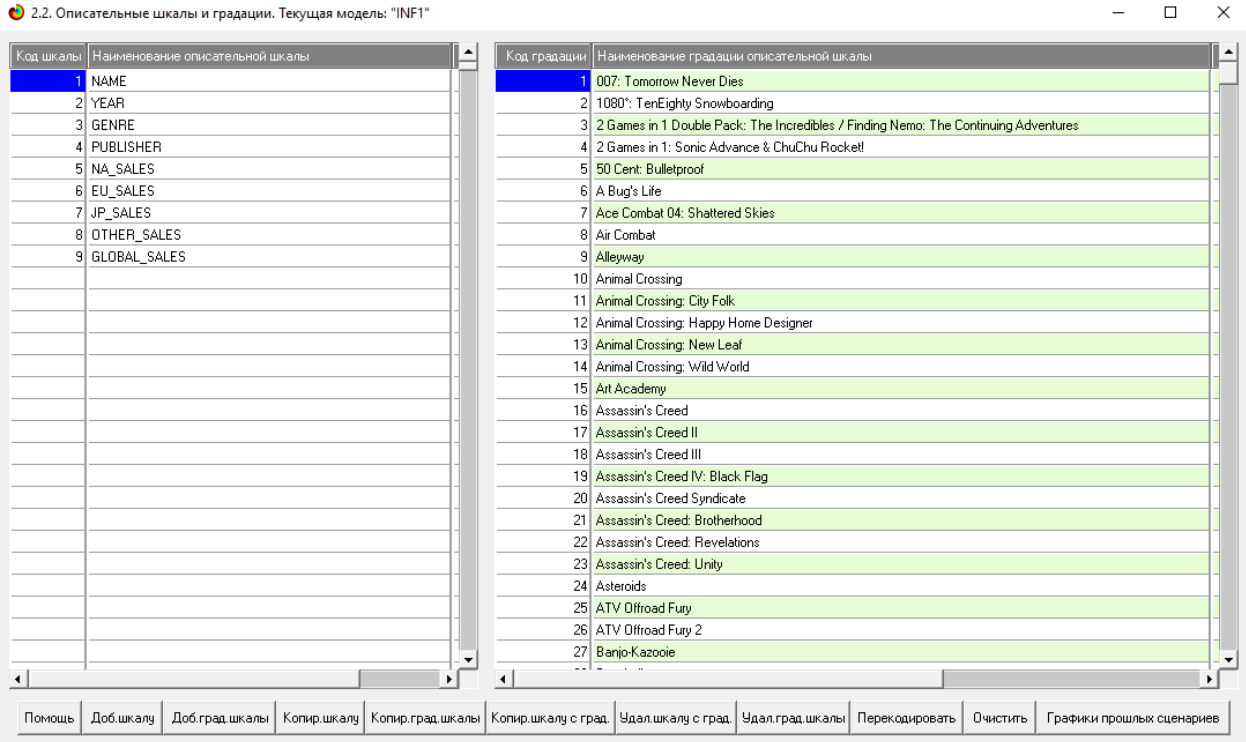

Рисунок 6 - Описательные шкалы и градации (фрагмент)

Для ручного ввода-корректировки обучающей выборки существует режим 2.3.1, он представлен на рисунке 7. Установка значений описательных и классификационных шкал объектов осуществляется по их номерам.

|                                  | 2.3.1. Ручной ввод-корректировка обучающей выборки. Текущая модель: "INF1" |          |         |                |                      |                      |           |           |           |           |           |           |           |                      |
|----------------------------------|----------------------------------------------------------------------------|----------|---------|----------------|----------------------|----------------------|-----------|-----------|-----------|-----------|-----------|-----------|-----------|----------------------|
| Код объекта Наименование объекта |                                                                            |          |         |                |                      |                      |           |           |           |           | Дата      | Время     |           | ≐                    |
|                                  | Wii Sports                                                                 |          |         |                |                      |                      |           |           |           |           |           |           |           |                      |
|                                  | 2 Super Mario Bros.                                                        |          |         |                |                      |                      |           |           |           |           |           |           |           |                      |
|                                  | 3 Mario Kart Wii                                                           |          |         |                |                      |                      |           |           |           |           |           |           |           |                      |
|                                  | 4 Wii Sports Resort                                                        |          |         |                |                      |                      |           |           |           |           |           |           |           |                      |
|                                  | 5 Pokemon Red/Pokemon Blue                                                 |          |         |                |                      |                      |           |           |           |           |           |           |           |                      |
|                                  | 6 Tetris                                                                   |          |         |                |                      |                      |           |           |           |           |           |           |           |                      |
|                                  | 7 New Super Mario Bros.                                                    |          |         |                |                      |                      |           |           |           |           |           |           |           |                      |
|                                  | 8 Wii Play                                                                 |          |         |                |                      |                      |           |           |           |           |           |           |           |                      |
|                                  | 9 New Super Mario Bros. Wii                                                |          |         |                |                      |                      |           |           |           |           |           |           |           |                      |
|                                  | 10 Duck Hunt                                                               |          |         |                |                      |                      |           |           |           |           |           |           |           |                      |
|                                  | 11 Nintendogs                                                              |          |         |                |                      |                      |           |           |           |           |           |           |           |                      |
|                                  |                                                                            |          |         |                |                      |                      |           |           |           |           |           |           |           | k                    |
| Код объекта                      | Knacc 1                                                                    | Класс 2  | Класс 3 | Класс 4        | $\hat{=}$            | Код объекта          | Признак 1 | Признак 2 | Признак 3 | Признак 4 | Признак 5 | Признак 6 | Признак 7 | ≏                    |
|                                  | 20                                                                         | $\Omega$ | 0       | $\overline{0}$ |                      |                      | 785       | 873       | 908       | 939       | 949       | 953       | 968       |                      |
|                                  |                                                                            |          |         |                |                      |                      |           |           |           |           |           |           |           |                      |
|                                  |                                                                            |          |         |                |                      |                      | 979       | ΩI        | $\Omega$  | 0         | $\Omega$  | $\Omega$  | $\Omega$  |                      |
|                                  |                                                                            |          |         |                |                      |                      |           |           |           |           |           |           |           |                      |
|                                  |                                                                            |          |         |                |                      |                      |           |           |           |           |           |           |           |                      |
|                                  |                                                                            |          |         |                |                      |                      |           |           |           |           |           |           |           |                      |
|                                  |                                                                            |          |         |                |                      |                      |           |           |           |           |           |           |           |                      |
|                                  |                                                                            |          |         |                |                      |                      |           |           |           |           |           |           |           |                      |
|                                  |                                                                            |          |         |                |                      |                      |           |           |           |           |           |           |           |                      |
|                                  |                                                                            |          |         |                |                      |                      |           |           |           |           |           |           |           |                      |
|                                  |                                                                            |          |         |                |                      |                      |           |           |           |           |           |           |           |                      |
|                                  |                                                                            |          |         |                | $\blacktriangledown$ |                      |           |           |           |           |           |           |           | $\blacktriangledown$ |
|                                  |                                                                            |          |         |                |                      | $\blacktriangleleft$ |           |           |           |           |           |           |           | ¥.                   |

Рисунок 7 - Обучающая выборка (фрагмент)

Тем самым создаются все необходимые и достаточные предпосылки для выявления силы и направления причинно-следственных связей между значениями факторов и результатами их совместного системного воздействия (с учетом нелинейности системы).

# <span id="page-13-0"></span>**1.4. Синтез и верификация статистических и интеллектуальных моделей**

Далее запускаем режим 3.5, в котором задаются модели для синтеза и верификации, а также задается модель, которой по окончании режима присваивается статус текущей (рисунок 8).

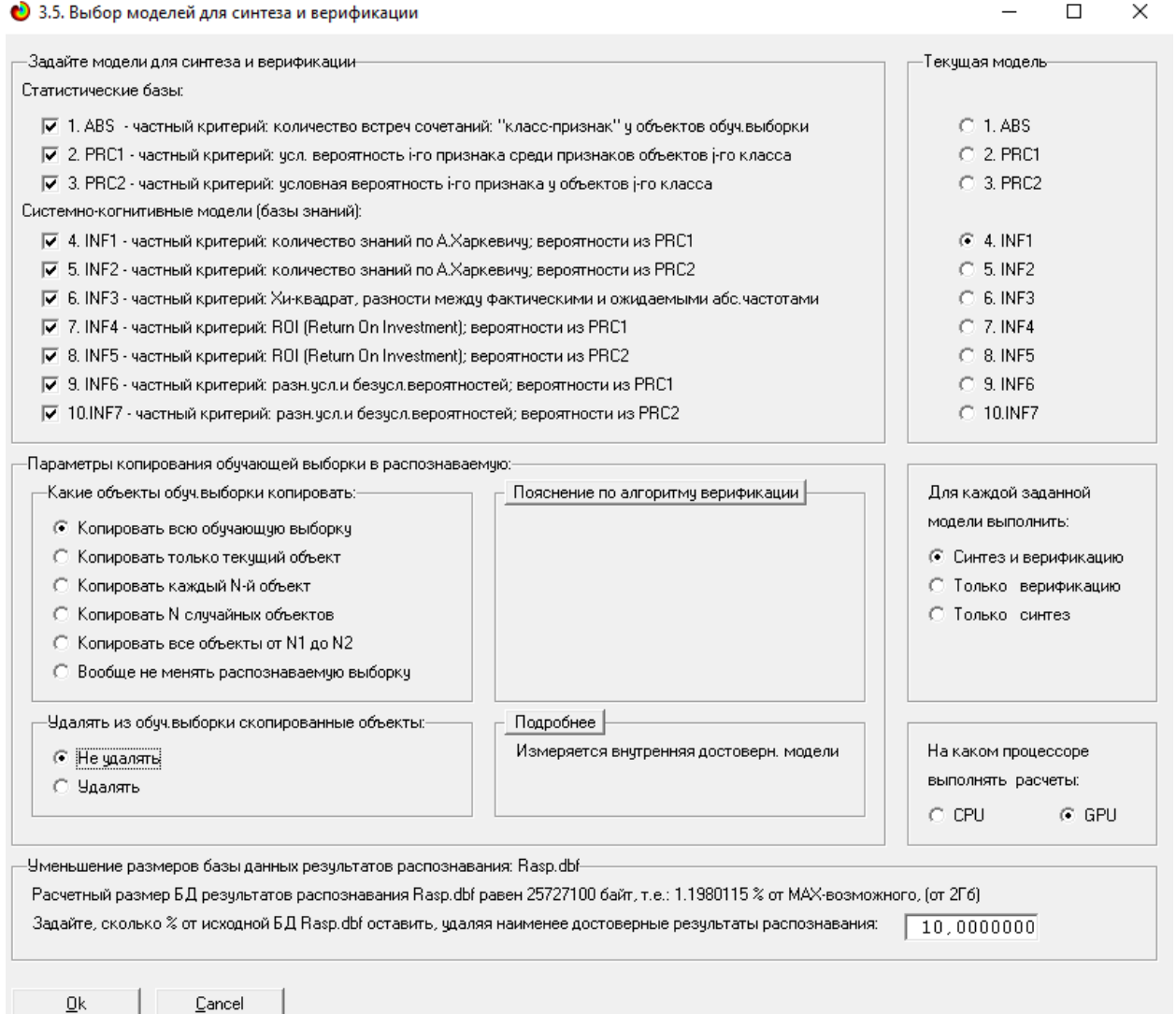

Рисунок 8 - Выбор моделей для синтеза и верификации

В данном режиме имеется много различных методов верификации моделей. Но мы используем параметры, приведенные на рисунке 8. Стадия процесса исполнения режима 3.5 и прогноз времени его окончания отображаются на экранной форме, приведенной на рисунке 8.

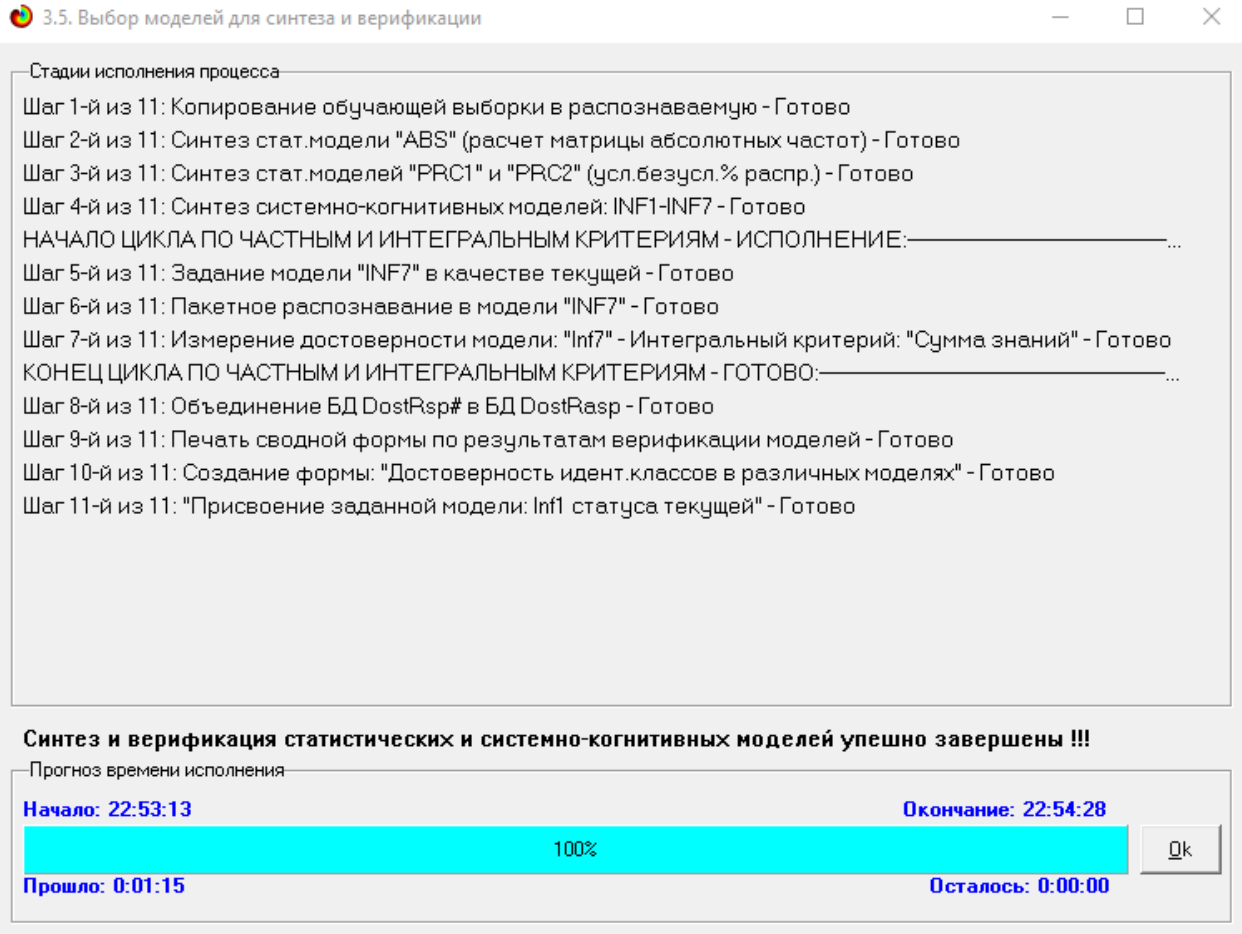

Рисунок 8 - Процесс исполнения режима 3.5

Интересно заметить (см. рисунок 8), что синтез и верификация всех 10 моделей на данной задаче заняли 1 минуту 15 секунд. При этом оценка достоверности моделей проводилась на 1000 примерах наблюдения из обучающей выборки. После этого можно перейти непосредственно к выбору наиболее достоверной модели.

### <span id="page-14-0"></span>**1.5. Виды моделей системы Aidos-X**

Рассмотрим решение задачи идентификации на примере нескольких моделей, в которой рассчитано количество информации по А. Харкевичу, которое было получено по принадлежности идентифицируемого объекта к каждому из классов, если известно, что у этого объекта есть некоторый признак.

То есть частные критерии представляют собой просто формулы для преобразования матрицы абсолютных частот (рисунок 9) в матрицы условных и безусловных процентных распределений, и матрицы знаний (рисунок 10 и 11).

|                 | • 5.5. Модель: "1. ABS - частный критерий: количество встреч сочетаний: "Класс-признак" у объектов обуч.выборки" |                |                                |                                |                                |                         |                                |                |         | □<br>-                     | $\times$                 |
|-----------------|----------------------------------------------------------------------------------------------------|----------------|--------------------------------|--------------------------------|--------------------------------|-------------------------|--------------------------------|----------------|---------|----------------------------|--------------------------|
| Koa<br>признака | Наименование описательной<br>шкалы и градации                                                                    |                | lzo.<br><b>PLATFORM</b><br>wii | 21.<br><b>PLATFORM</b><br>WIU. | 22.<br><b>PLATFORM</b><br><360 | 23.<br>PLATFORM<br>lxb. | 24.<br><b>PLATFORM</b><br>XONE | Cymria         | Coennee | Средн.<br>KBanp.<br>OTK.A. | ى                        |
|                 | NAME-007: Tomorrow Never Dies                                                                                    |                |                                |                                |                                |                         |                                | 1              | 0.04    |                            | 0.20                     |
| $\overline{c}$  | NAME-1080": TenEighty Snowboarding                                                                               |                |                                |                                |                                |                         |                                | п              | 0.04    |                            | 0.20                     |
| 3               | NAME-2 Games in 1 Double Pack: The Incredibles / Finding Nemo: The Continuing Adventures                         |                |                                |                                |                                |                         |                                | n.             | 0.04    |                            | 0.20                     |
| 4               | NAME-2 Games in 1: Sonic Advance & ChuChu Rocket!                                                                |                |                                |                                |                                |                         |                                | 1              | 0.04    |                            | 0.20                     |
| 5               | NAME-50 Cent: Bulletproof                                                                                        |                |                                |                                |                                |                         |                                | п              | 0.04    |                            | 0.20                     |
| 6               | NAME-A Bug's Life                                                                                                |                |                                |                                |                                |                         |                                | n,             | 0.04    |                            | 0.20                     |
| $\overline{z}$  | NAME-Ace Combat 04: Shattered Skies                                                                              |                |                                |                                |                                |                         |                                | 1              | 0.04    |                            | 0.20                     |
| 8               | NAME-Air Combat                                                                                                  |                |                                |                                |                                |                         |                                | h,             | 0.04    |                            | 0.20                     |
| 9               | NAME-Alleuwau                                                                                                    |                |                                |                                |                                |                         |                                | 1              | 0.04    |                            | 0.20                     |
| 10              | NAME-Animal Crossing                                                                                             |                |                                |                                |                                |                         |                                | 1              | 0.04    |                            | 0.20                     |
| 11              | NAME-Animal Crossing: City Folk                                                                                  |                | 1                              |                                |                                |                         |                                | n.             | 0.04    |                            | 0.20                     |
| 12              | NAME-Animal Crossing: Happy Home Designer                                                                        |                |                                |                                |                                |                         |                                | 1              | 0.04    |                            | 0.20                     |
| 13              | NAME-Animal Crossing: New Leaf                                                                                   |                |                                |                                |                                |                         |                                | 1              | 0.04    |                            | 0.20                     |
| 14              | NAME-Animal Crossing: Wild World                                                                                 |                |                                |                                |                                |                         |                                | 1              | 0.04    |                            | 0.20                     |
| 15              | NAME-Art Academy                                                                                                 |                |                                |                                |                                |                         |                                | 1              | 0.04    |                            | 0.20                     |
| 16              | NAME-Assassin's Creed                                                                                            |                |                                |                                | 1                              |                         |                                | $\overline{2}$ | 0.08    |                            | 0.28                     |
| 17              | NAME-Assassin's Creed II                                                                                         |                |                                |                                | 1                              |                         |                                | $\overline{2}$ | 0.08    |                            | 0.28                     |
| 18              | NAME-Assassin's Creed III                                                                                        |                |                                |                                | $\mathbf{1}$                   |                         |                                | $\overline{2}$ | 0.08    |                            | 0.28                     |
| 19              | NAME-Assassin's Creed IV: Black Flag                                                                             |                |                                |                                | $\mathbf{1}$                   |                         | -1                             | $\mathbf{A}$   | 0.17    |                            | 0.38                     |
| 20              | NAME-Assassin's Creed Syndicate                                                                                  |                |                                |                                |                                |                         |                                | f.             | 0.04    |                            | 0.20                     |
| 21              | NAME-Assassin's Creed: Brotherhood                                                                               |                |                                |                                | 1                              |                         |                                | $\overline{2}$ | 0.08    |                            | 0.28                     |
| $22\,$          | NAME-Assassin's Creed: Revelations                                                                               |                |                                |                                | 1                              |                         |                                | $\overline{2}$ | 0.08    |                            | 0.28                     |
| 23              | NAME-Assassin's Creed: Unity                                                                                     |                |                                |                                |                                |                         | 1                              | $\overline{2}$ | 0.08    |                            | 0.28                     |
| 24              | <b>NAME-Asteroids</b>                                                                                            |                |                                |                                |                                |                         |                                | ×              | 0.04    |                            | 0.20                     |
| 25              | NAME-ATV Offroad Fury                                                                                            |                |                                |                                |                                |                         |                                | 1              | 0.04    |                            | 0.20                     |
| 26              | NAME-ATV Offroad Furu 2                                                                                          |                |                                |                                |                                |                         |                                |                | 0.04    |                            | 0.20                     |
|                 |                                                                                                    | $\blacksquare$ |                                |                                |                                |                         |                                |                |         |                            | $\overline{\phantom{a}}$ |

Рисунок 9 - Матрица абсолютных частот (модель ABS) и условных и

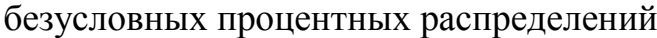

| Kog            | Наименование описательной                                                                |            | 121.                     | 22                      | 123.           | 24.                     | Cyveva  | Среднее | Средн.          |                |
|----------------|------------------------------------------------------------------------------------------|------------|--------------------------|-------------------------|----------------|-------------------------|---------|---------|-----------------|----------------|
| признака       | шкалы и градации                                                                         | <b>RME</b> | <b>PLATFORM</b><br>WIIU. | <b>PLATFORM</b><br>X360 | PLATFORM<br>XB | <b>PLATFORM</b><br>XONE |         |         | KBand.<br>OTKA. |                |
|                | NAME-007: Tomorrow Never Dies                                                            |            |                          |                         |                |                         | 11.162  | 0.465   |                 | 2.278          |
| $\overline{2}$ | NAME-1080": TenEighty Snowboarding                                                       |            |                          |                         |                |                         | 32.365  | 1.349   |                 | 6.607          |
| 3              | NAME-2 Games in 1 Double Pack: The Incredibles / Finding Nemo: The Continuing Adventures |            |                          |                         |                |                         | 32.658  | 1.361   |                 | 6.666          |
| $\overline{4}$ | NAME-2 Games in 1: Sonic Advance & ChuChu Rocket!                                        |            |                          |                         |                |                         | 32.658  | 1.361   |                 | 6.666          |
| 5              | NAME-50 Cent: Bulletproof                                                                |            |                          |                         |                |                         | 5.120   | 0.213   |                 | 1.045          |
| 6              | NAME-A Bud's Life                                                                        |            |                          |                         |                |                         | 11.162  | 0.465   |                 | 2.278          |
| -7             | NAME-Ace Combat 04: Shattered Skies                                                      |            |                          |                         |                |                         | 5.120   | 0.213   |                 | 1.045          |
| 8              | NAME-Air Combat                                                                          |            |                          |                         |                |                         | 11.162  | 0.465   |                 | 2.278          |
| $\mathbf{S}$   | NAME-Allevway                                                                            |            |                          |                         |                |                         | 29.452  | 1.227   |                 | 6.012          |
| 10             | NAME-Animal Crossing                                                                     |            |                          |                         |                |                         | 62.950  | 2.623   | 12.850          |                |
| 11             | NAME-Animal Crossing: City Folk                                                          | 11.963     |                          |                         |                |                         | 11.963  | 0.498   |                 | 2.442          |
| 12             | NAME-Animal Crossing: Happy Home Designer                                                |            |                          |                         |                |                         | 33.724  | 1.405   |                 | 6.884          |
| 13             | NAME-Animal Crossing: New Leaf                                                           |            |                          |                         |                |                         | 33.724  | 1.405   |                 | 6.884          |
| 14             | NAME-Animal Crossing: Wild World                                                         |            |                          |                         |                |                         | 13.843  | 0.577   |                 | 2.826          |
| 15             | NAME-Art Academy                                                                         |            |                          |                         |                |                         | 13.843  | 0.577   |                 | 2.826          |
| 16             | NAME-Assassin's Creed                                                                    |            |                          | 2.822                   |                |                         | 5.891   | 0.245   |                 | 0.832          |
| 17             | NAME-Assassin's Creed II                                                                 |            |                          | 2.822                   |                |                         | 5.891   | 0.245   |                 | 0.832          |
| 18             | NAME-Assassin's Creed III                                                                |            |                          | 2.822                   |                |                         | 5.891   | 0.245   |                 | 0.832          |
| 19             | NAME-Assassin's Creed IV: Black Flag                                                     |            |                          | 0.911                   |                | 11.377                  | 17.697  | 0.737   |                 | 2.444          |
| 20             | NAME-Assassin's Creed Sundicate                                                          |            |                          |                         |                |                         | 20.496  | 0.854   |                 | 4.184          |
| 21             | NAME-Assassin's Creed: Brotherbood                                                       |            |                          | 2.822                   |                |                         | 5.891   | 0.245   |                 | 0.832          |
| 22             | NAME Assassin's Creed: Revelations                                                       |            |                          | 2.822                   |                |                         | 5.891   | 0.245   |                 | 0.832          |
| 23             | NAME Assassin's Creed: Unity                                                             |            |                          |                         |                | 23.755                  | 33,503  | 1.396   |                 | 5.161          |
| 24             | NAME-Asteroids                                                                           |            |                          |                         |                |                         | 133.632 | 5.568   | 27.277          |                |
| 25             | NAME-ATV Offroad Fury                                                                    |            |                          |                         |                |                         | 5.120   | 0.213   |                 | 1.045          |
| 26             | NAME-ATV Offroad Fury 2                                                                  |            |                          |                         |                |                         | 5.120   | 0.213   |                 | $1.045$ $\Box$ |

Рисунок 10 - Модель INF4 (фрагмент)

| Koa            | Наименование описательной                                                                |        | 21.         | 22.             | l23.     | $ _{24}$         | Cymria  | Среднее | Средн. |           |
|----------------|------------------------------------------------------------------------------------------|--------|-------------|-----------------|----------|------------------|---------|---------|--------|-----------|
| признака       | шкалы и градации                                                                         | BM.    | PLATFORM    | <b>PLATFORM</b> | PLATFORM | PLATFORM<br>XONE |         |         | квадр. |           |
|                | NAME-007: Tomorrow Never Dies                                                            |        | <b>WIIU</b> | $\times 360$    | XB       |                  | 11.183  | 0.466   | OTKA.  | 2.283     |
| $\overline{c}$ | NAME-1080*: TenEighty Snowboarding                                                       |        |             |                 |          |                  | 33.448  | 1.394   |        | 6.828     |
| 3              | NAME-2 Games in 1 Double Pack: The Incredibles / Finding Nemo: The Continuing Adventures |        |             |                 |          |                  | 33.448  | 1.394   |        | 6.828     |
| 4              | NAME-2 Games in 1: Sonic Advance & ChuChu Rocket!                                        |        |             |                 |          |                  | 33.448  | 1.394   |        | 6.828     |
| 5              | NAME-50 Cent: Bulletproof                                                                |        |             |                 |          |                  | 5.091   | 0.212   |        | 1.039     |
| 6              | NAME-A Bud's Life                                                                        |        |             |                 |          |                  | 11.183  | 0.466   |        | 2.283     |
|                | NAME-Ace Combat 04: Shattered Skies                                                      |        |             |                 |          |                  | 5.091   | 0.212   |        | 1.039     |
| 8              | NAME-Air Combat                                                                          |        |             |                 |          |                  | 11.183  | 0.466   |        | 2.283     |
| 9              | NAME-Alleyway                                                                            |        |             |                 |          |                  | 30.219  | 1.259   |        | 6.168     |
| 10             | NAME-Animal Crossing                                                                     |        |             |                 |          |                  | 65.600  | 2.733   |        | 13.391    |
| 11             | NAME-Animal Crossing: City Folk                                                          | 11.808 |             |                 |          |                  | 11.808  | 0.492   |        | 2.410     |
| 12             | NAME-Animal Crossing: Happy Home Designer                                                |        |             |                 |          |                  | 33.448  | 1.394   |        | 6.828     |
| 13             | NAME-Animal Crossing: New Leaf                                                           |        |             |                 |          |                  | 33.448  | 1.394   |        | 6.828     |
| 14             | NAME Animal Crossing: Wild World                                                         |        |             |                 |          |                  | 13.910  | 0.580   |        | 2.839     |
| 15             | NAME-Art Academy                                                                         |        |             |                 |          |                  | 13.910  | 0.580   |        | 2.839     |
| 16             | NAME-Assassin's Creed                                                                    |        |             | 2.842           |          |                  | 6.005   | 0.250   |        | 0.849     |
| 17             | NAME-Assassin's Creed II                                                                 |        |             | 2.842           |          |                  | 6.005   | 0.250   |        | 0.849     |
| 18             | NAME-Assassin's Creed III                                                                |        |             | 2.842           |          |                  | 6.005   | 0.250   |        | 0.849     |
| 19             | NAME-Assassin's Creed IV: Black Flag                                                     |        |             | 0.921           |          | 10.893           | 17.445  | 0.727   |        | 2.365     |
| 20             | NAME Assassin's Creed Sundicate                                                          |        |             |                 |          |                  | 21.200  | 0.883   |        | 4.327     |
| 21             | NAME-Assassin's Creed: Brotherhood                                                       |        |             | 2.842           |          |                  | 6.005   | 0.250   |        | 0.849     |
| 22             | NAME-Assassin's Creed: Revelations                                                       |        |             | 2.842           |          |                  | 6.005   | 0.250   |        | 0.849     |
| 23             | NAME-Assassin's Creed: Unity                                                             |        |             |                 |          | 22.786           | 32.886  | 1.370   |        | 5.005     |
| 24             | NAME-Asteroids                                                                           |        |             |                 |          |                  | 123.875 | 5.161   |        | 25.286    |
| 25             | NAME-ATV Offroad Fury                                                                    |        |             |                 |          |                  | 5.091   | 0.212   |        | 1.039     |
| 26             | NAME-ATV Offroad Fury 2                                                                  |        |             |                 |          |                  | 5.091   | 0.212   |        | $1.039 -$ |

Рисунок 11 - Модель INF5 (фрагмент)

## <span id="page-16-0"></span>**1.6. Результаты верификации моделей**

Результаты верификации моделей, отличающихся частными критериями с двумя приведенными выше интегральными критериями представлены на рисунке 12.

| • 3.4. Обобщ. форма по достов, моделей при разн.инт. крит. Текущая модель: "INF1" |                                |                        |                                            |               |              |                             |          |         |               |               |               |                |
|-----------------------------------------------------------------------------------|--------------------------------|------------------------|--------------------------------------------|---------------|--------------|-----------------------------|----------|---------|---------------|---------------|---------------|----------------|
| Наименование модели                                                               | Интегральный критерий          | Boero                  | Число истино-                              | Число истино- | Число ложно- | Число ложно-                | Гочность | Полнота | <b>F-мера</b> | Счима модул   | Сумма модул.  | Cysteria Maria |
| и частного критерия                                                               |                                | логических             | положительн                                | отрицательных | положительн  | отрицательных               | иодели   | модели  | BaH           | чровней сход. | говней сход.  | фовней         |
|                                                                                   |                                | объектов               | Deшeний (TP)                               | решений (TN)  | Deшeний (FP) | решений (FN)                |          |         | Ризбергена    | истино-поло.  | стино-отриц.  | поняю-по       |
|                                                                                   |                                | выборки                |                                            |               |              |                             |          |         |               | решений (STP) | решений (STN) | решений        |
| ABS - частный критерий: количество встреч сочетаний: "клас,                       | Корреляция абс.частот с обр    | 999                    | 999                                        | 91            | 2207         |                             | 0.312    | 1.000   | 0.475         | 738.916       | 0.708         | 779            |
| 1. АВS - частный критерий; количество встреч сочетаний; "клас                     | Счима абс, частот по признак   | 999                    | 999                                        | 73            | 2225         |                             | 0.310    | 1.000   | 0.473         | 453.886       |               | 242            |
| 2. PRC1<br>частный критерий: чол. вероятность і-го признака сред                  | Корреляция чол.отн.частот с о  | 999                    | 999                                        | 91            | 2207         |                             | 0.312    | 1.000   | 0.475         | 738.916       | 0.708         | 779            |
| 2. PRC1<br>частный критерий: усл. вероятность і-го признака сред.                 | Сумма усл.отн.частот по приз   | 999                    | 999                                        | 73            | 2225         |                             | 0.310    | 1.000   | 0.473         | 552.463       |               | 631            |
| 3. PRC2<br>частный критерий: чоловная вероятность і го признака.                  | Корреляция усл.отн.частот с о  | 999                    | 999                                        | 91            | 2207         |                             | 0.312    | 1.000   | 0.475         | 738.916       | 0.708         | 779            |
| 3. PRC2<br>частный критерий: чоловная вероятность і го признака                   | Сумма усл. отн. частот по приз | 999                    | 999                                        | 73            | 2225         |                             | 0.310    | 1.000   | 0.473         | 530.893       |               | 608            |
| 4. INF1 -<br>частный критерий: количество знаний по А.Харкевичч; в.,              | Семантический резонанс зна     | 999                    | 891                                        | 1318          | 980          | 108                         | 0.476    | 0.892   | 0.621         | 85.586        | 54.716        | 46             |
| 4. INF1<br>частный критерий: количество знаний по А.Харкевичу; в.,                | Симма знаний                   | 999                    | 994                                        | 731           | 1567         | 5                           | 0.388    | 0.995   | 0.558         | 263.354       | 47.819        | 142            |
| 5. INF2 - частный критерий: количество знаний по А.Харкевичу: в.                  | Семантический резонанс зна.    | 999                    | 885                                        | 1281          | 1017         | 114                         | 0.465    | 0.886   | 0.610         | 84.812        | 54.577        | -47            |
| 5. INF2<br>частный критерий: количество знаний по А.Харкевичч: в.,                | Счима знаний                   | 999                    | 994                                        | 730           | 1568         | 5                           | 0.388    | 0.995   | 0.558         | 258.258       | 47.997        | 141            |
| 6. INF3<br>частный критерий: Хи-квадрат, разности между фактич                    | Семантический резонанс эна.    | 999                    | 904                                        | 1276          | 1022         | 95                          | 0.469    | 0.905   | 0.618         | 326.418       | 253.480       | 254            |
| 6. INF3 - частный критерий: Хи-квадрат, разности междч фактич                     | Счима знаний                   | 999                    | 904                                        | 1276          | 1022         | 95                          | 0.469    | 0.905   | 0.618         | 300.467       | 197.025       | 153            |
| 7. INF4 - частный критерий: ROI (Return On Investment); вероятно                  | Семантический резонанс зна     | 999                    | 806                                        | 2116          | 182          | 193                         | 0.816    | 0.807   | 0.811         | 74.362        | 58.757        | 3              |
| 7. INF4 - частный критерий: ROI (Return On Investment): вероятно.                 | <b>Симма знаний</b>            | 999                    | 999                                        | 580           | 1718         |                             | 0.368    | 1.000   | 0.538         | 23.954        | 0.387         |                |
| частный критерий: ROI (Return On Investment): вероятно<br>8. INF5                 | Семантический резонанс зна.    | 999                    | 806                                        | 2117          | 181          | 193                         | 0.817    | 0.807   | 0.812         | 74.476        | 58.625        |                |
| 8. INF5 - частный критерий: ROI (Return On Investment): вероятно                  | Счима знаний                   | 999                    | 999                                        | 585           | 1713         |                             | 0.368    | 1.000   | 0.538         | 22.904        | 0.383         |                |
| $9$ INFG.<br>частный критерий: разн.чол.и безчол.вероятностей: вер                | Семантический резонанс зна     | 999                    | 899                                        | 669           | 1629         | 100                         | 0.356    | 0.900   | 0.510         | 353 897       | 94.348        | 364            |
| $9$ INF6 $-$<br>частный критерий: разн чол и безчол вероятностей: вер.,           | Симма знаний                   | 999                    | 904                                        | 634           | 1664         | 95                          | 0.352    | 0.905   | 0.507         | 95.800        | 28.347        | 152            |
| 10.INF7 - частный критерий: разн. чол.и безчол.вероятностей; ве                   | Семантический резонанс зна     | 999                    | 891                                        | 701           | 1597         | 108                         | 0.358    | 0.892   | 0.511         | 348.713       | 98.121        | 356            |
| 10.INF7 - частный критерий: разн. чол.и безчол.вероятностей; ве                   | Симма знаний                   | 999                    | 895                                        | 652           | 1646         | 104                         | 0.352    | 0.896   | 0.506         | 89.944        | 28.952        | 146            |
|                                                                                   |                                |                        |                                            |               |              |                             |          |         |               |               |               |                |
|                                                                                   |                                |                        |                                            |               |              |                             |          |         |               |               |               |                |
|                                                                                   |                                | $\left  \cdot \right $ |                                            |               |              |                             |          |         |               |               |               | $\mathbf{H}$   |
| Помощь по частотным распределениям<br>Помощь по мерам достоверности               |                                |                        | TP.TN.FP.FN TP-FPL (TN-FN) TF-FI/IT+FI*100 |               |              | Задать интервал сглаживания |          |         |               |               |               |                |

Рисунок 12 - Оценки достоверности моделей

Наиболее достоверной в данном приложении оказалась модель INF1 при интегральном критерии «Сумма знаний». При этом точность модели (Fмера Ван Ризбергена) составляет 0,538 а точность модели (L1-мера профессора Луценко) - 0,812. L1-мера профессора Луценко является более достоверной, по сравнению с F-мерой Ван Ризбергена. Таким образом, уровень достоверности прогнозирования с применением модели выше, чем экспертных оценок, достоверность которых считается равной примерно 100%. Для оценки достоверности моделей в АСК-анализе и системе Aidos-X используется F-мера Ван Ризбергена и L-мера, представляющая собой ее нечеткое мультиклассовое обобщение, предложенное профессором Е.В.Луценко (рисунок 13).

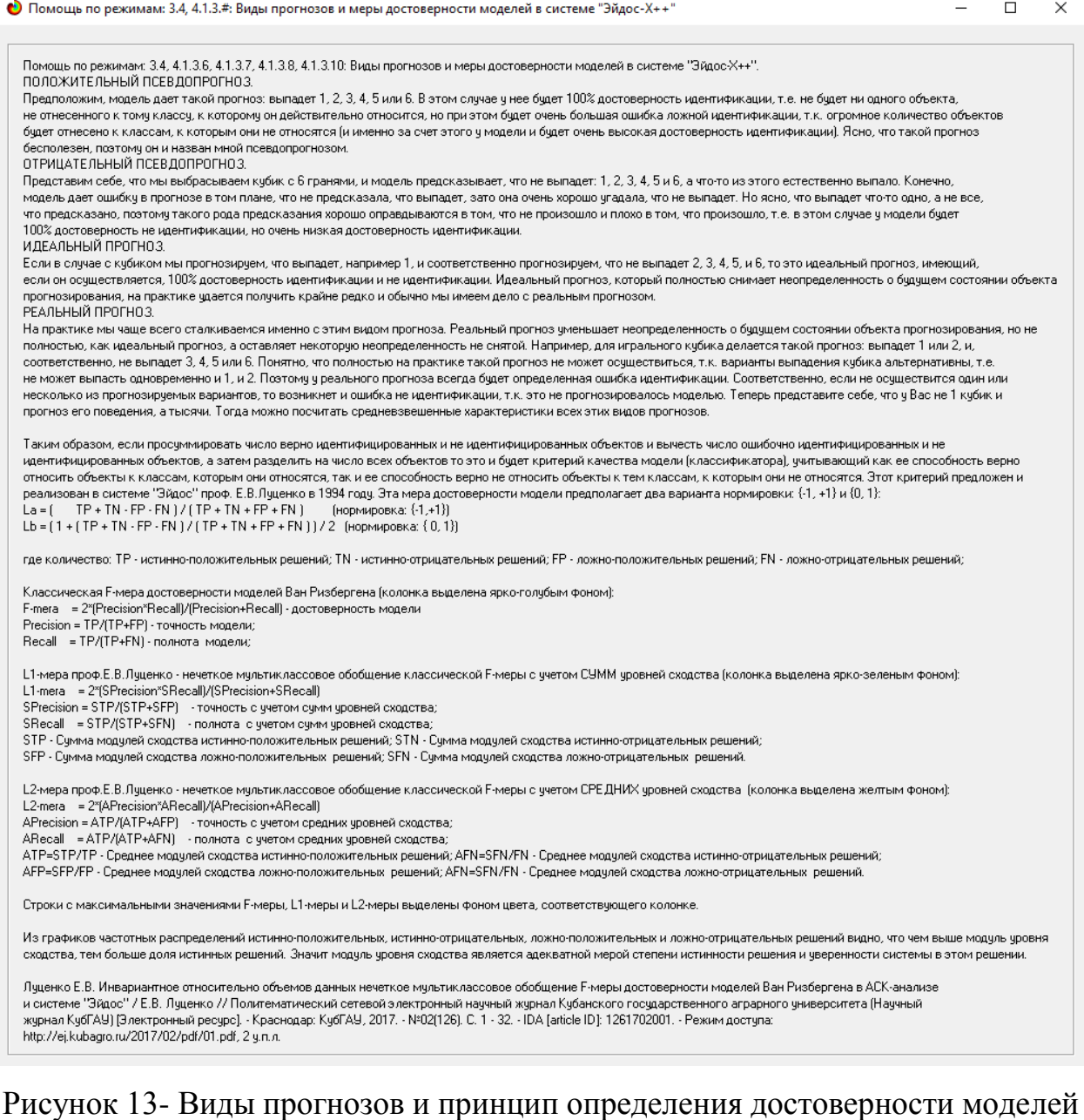

## по авторскому варианту метрики, сходной с F-критерием

Также необходимо обратить внимание на то, что статистические модели, как правило, дают более низкую средневзвешенную достоверность идентификации и не идентификации, чем модели знаний, и практически никогда – более высокую. Этим и оправдано применение моделей знаний и 21 интеллектуальных технологий. На рисунке 14 приведены частные распределения уровней сходства и различия для верно и ошибочно идентифицированных и не идентифицированных ситуаций в наиболее достоверной модели ABS.

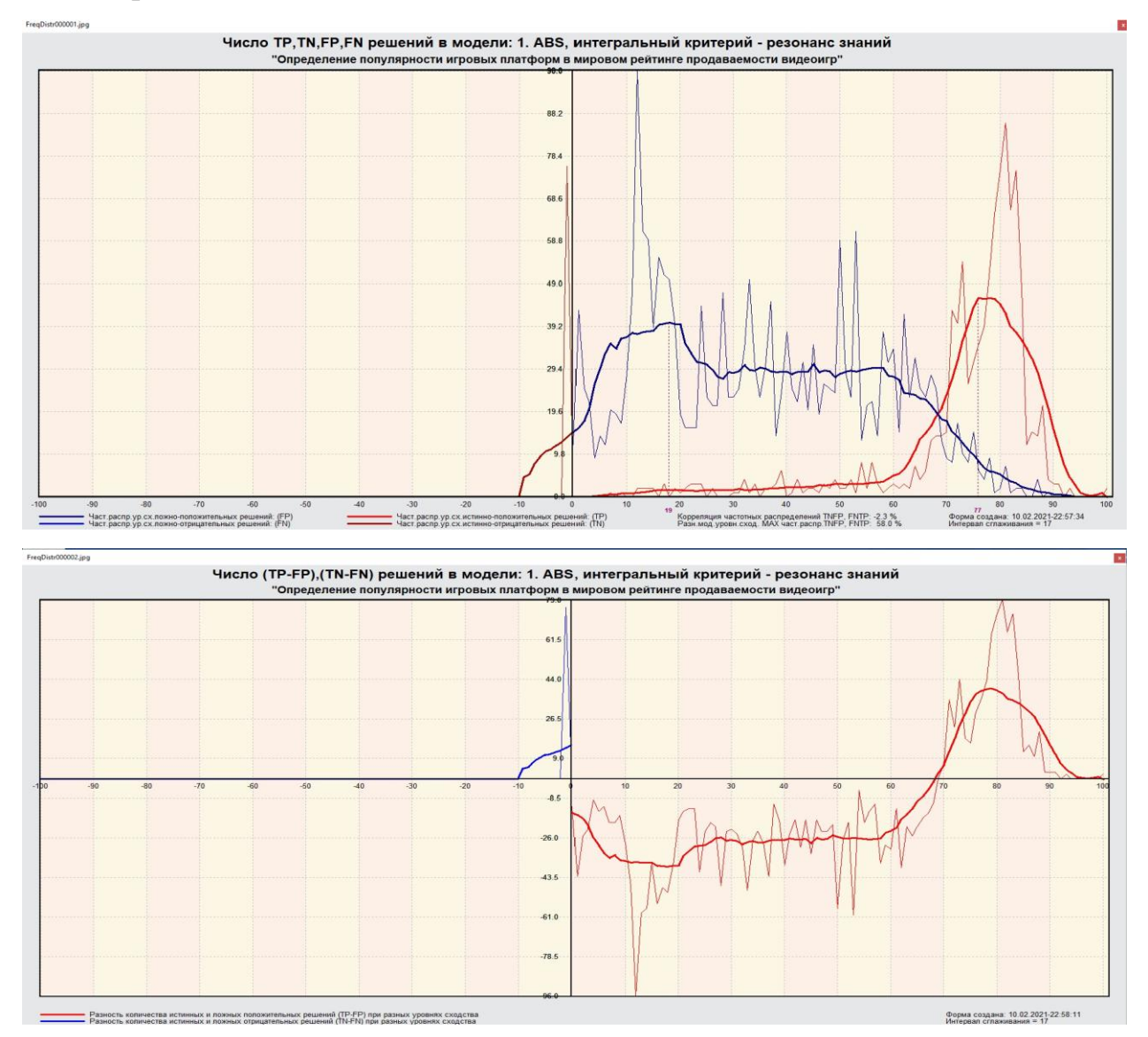

Рисунок 14 - Частотные распределения числа верно и ошибочно идентифицированных и не идентифицированных состояний объекта моделирования в зависимости от уровня сходства в модели INF3

Из рисунка 14 видно, что:

- наиболее модель INF3 лучше определяет непринадлежность объекта к классу, чем принадлежность;

- модуль уровня сходства-различия в модели INF3 для верно идентифицированных  $\mathbf{M}$ верно He идентифицированных объектов значительно выше, чем для ошибочно идентифицированных и ошибочно не идентифицированных. Это верно практически для всего диапазона уровней сходства-различия, кроме небольших по модулю значений в диапазоне от 0 до 20% уровня сходства. Для уровней сходства-различия более 25% ошибочно идентифицированные и не идентифицированными ситуации практически отсутствует.

## <span id="page-19-0"></span>2. РЕШЕНИЕ ЗАДАЧ В НАИБОЛЕЕ ДОСТОВЕРНОЙ МОДЕЛИ

### <span id="page-19-1"></span>2.1. Решение задачи идентификации

В соответствии с технологией АСК-анализа зададим текущей модель ABS (режим 5.6) (рисунок 15) и проведем пакетное распознавание в режиме  $4.2.1.$ 

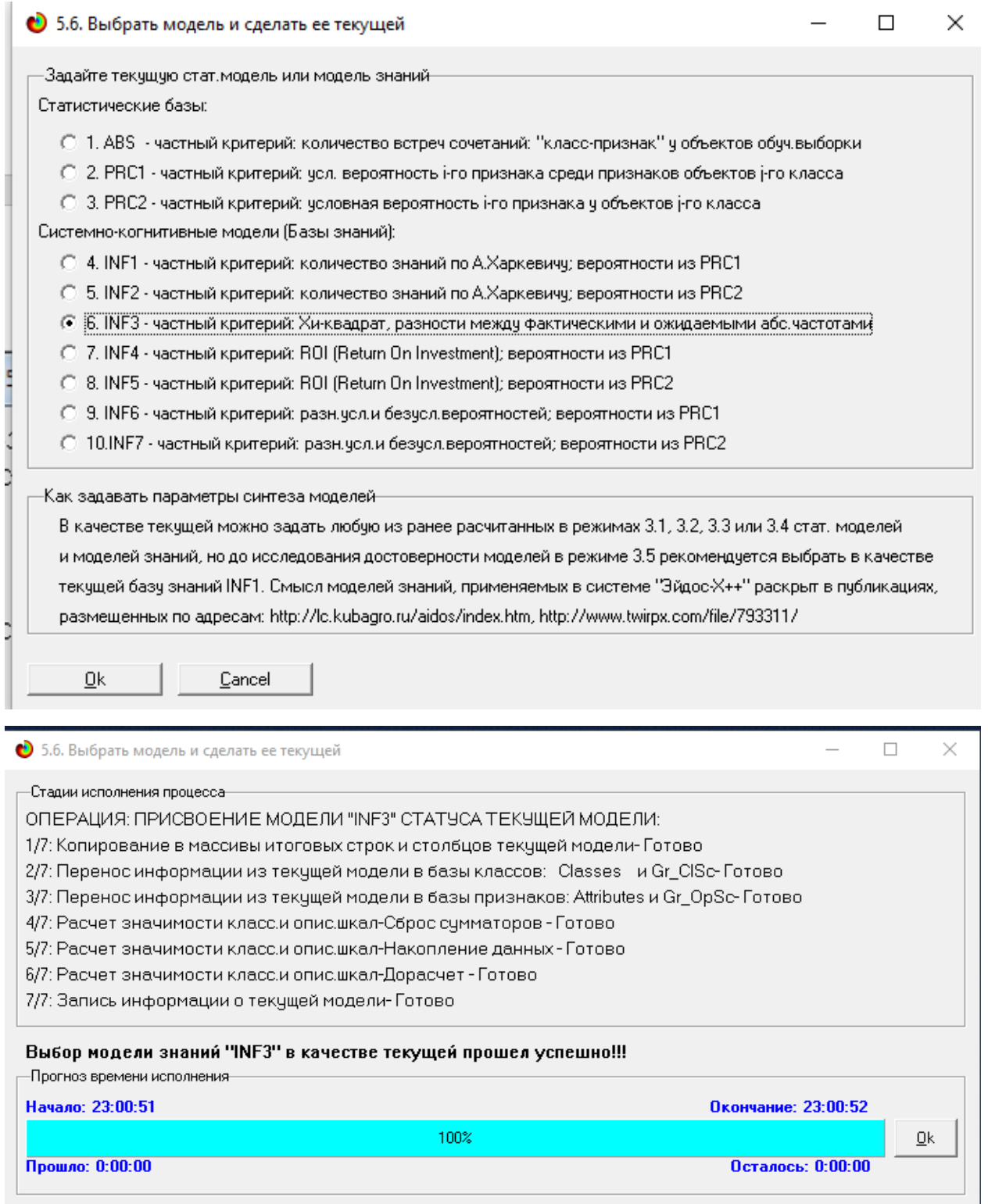

Рисунок 15 - Экранные формы режима задания модели в качестве текущей

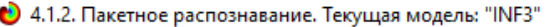

-Стадии исполнения процесса-ОПЕРАЦИЯ: ПАКЕТНОЕ РАСПОЗНАВАНИЕ В ТЕКУЩЕЙ МОДЕЛИ "INF3": 1/11: GPU-Распознавание (идентификация) 999 объектов распознаваемой выборки-Готово 2/11: Расчет распределений уровней сходства верно и ошиб идент объектов: 100.0000000%- Готово 3/11: Создание сжатых полных форм результатов распозн. по двум интегр. крит.: 100.0000000%- Готово 4/11: Создание подр.нагл.формы: "Объект-классы". Инт.крит.-корреляция: 100.0000000%- Готово 5/11: Создание подр.нагл.формы: "Объект-классы". Инт.крит.-сумма инф.: 100.0000000%- Готово 6/11: Создание итоговой наглядной формы: "Объект-класс". Инт.крит.-корреляция: 100.0000000%- Готово 7/11: Создание итоговой наглядной формы: "Объект-класс". Инт.крит.-сумма инф.: 100.0000000%- Готово 8/11: Создание подробной наглядной формы: "Класс-объекты". Инт.крит.-корреляция: 100.0000000%- Готово 9/11: Создание подробной наглядной формы: "Класс-объекты". Инт.крит.-сумма инф.: 100.0000000%- Готово 10/11: Создание итоговой наглядной формы: "Класс-объекты". Инт.крит.-корреляция: 100.0000000%- Готово 11/11: Создание итоговой наглядной формы: "Класс-объекты". Инт.крит.-сумма инф.: 100.0000000%- Готово **ПАКЕТНОЕ РАСПОЗНАВАНИЕ ОБЪЕКТОВ РАСПОЗНАВАЕМОЙ ВЫБОРКИ ЗАВЕРШЕНО УСПЕШНО!** 

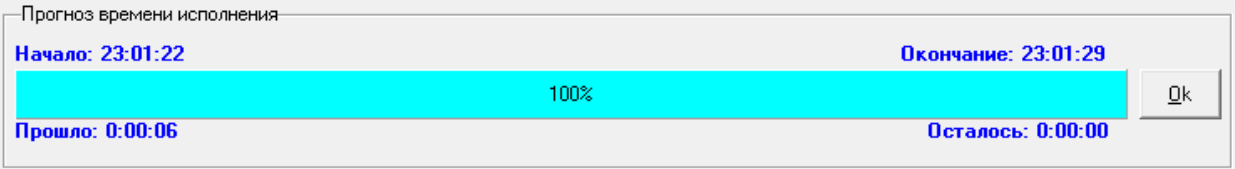

Рисунок 16 - Экранная форма режима пакетного распознавания в текущей

#### модели

В результате пакетного распознавания в текущей модели создается ряд баз данных, которые визуализируются в выходных экранных формах, отражающих результаты решения задачи идентификации и прогнозирования.

Режим 4.1.3 системы Aidos-X обеспечивает отображение результатов идентификации и прогнозирования в различных формах:

1. Подробно наглядно: "Объект – классы".

2. Подробно наглядно: "Класс – объекты".

3. Итоги наглядно: "Объект – классы".

4. Итоги наглядно: "Класс – объекты".

5. Подробно сжато: "Объект – классы".

6. Обобщенная форма по достоверности моделей при разных интегральных критериях.

7. Обобщенный статистический анализ результатов идентификации по моделям и интегральным критериям.

22

8. Статистический анализ результатов идентификации по классам, моделям и интегральным критериям.

9. Распознавание уровня сходства при разных моделях и интегральных критериях.

10.Достоверность идентификации классов при разных моделях и интегральных критериях.

Ниже кратко рассмотрим некоторые из них.

На рисунках 17 и 18 приведены примеры прогнозов высокой и низкой достоверности частоты объектов и классов в модели INF3 на основе наблюдения предыстории их развития:

|     | Распознаваемые объекты                         |                      | Интегральный критерий сходства: "Семантический резонанс знаний" |                |        |                                                                                                    |
|-----|------------------------------------------------|----------------------|-----------------------------------------------------------------|----------------|--------|----------------------------------------------------------------------------------------------------|
| Код | ٠<br>Наим.объекта                              | Код                  | Наименование класса                                             | Сходство       | $\Phi$ | <b>Сходство</b>                                                                                                    |
|     | Wii Sports                                     |                      | 10 PLATFORM-NES                                                 | 43.79          |        | <u> Harry Harry Harry Harry Harry Harry Harry Harry Harry Harry Harry Harry Harry Harry Harry Harry Harry Harry H</u> |
|     | Super Mario Bros.                              |                      | 9 PLATFORM-N64                                                  | 39.39          |        | <u> Hillian Hillian (f. 1888)</u>                                                                                     |
|     | 3 Mario Kart Wii                               |                      | 5 PLATFORM-GB                                                   | 36.03.         |        | <b>Contract Contract Contract Contract Contract</b>                                                                   |
|     | 4 Wii Sports Resort                            |                      | 20 PLATFORM-Wii                                                 | $33.19$ v      |        | <b>HIMMINIAN AND A</b>                                                                                                |
|     | 5 Pokemon Red/Pokemon Blue                     |                      | 2 PLATFORM-3DS                                                  | 32.94.         |        |                                                                                                    |
|     | 6 Tetris                                       |                      | 21 PLATFORM-WilU                                                | 31.32          |        | <b>HIMMINIAN AND A</b>                                                                                                |
|     | New Super Mario Bros.                          |                      | PLATFORM-GC                                                     | 25,68          |        | <u> IIII III III III III III II</u>                                                                                   |
|     | 8 Wii Play                                     |                      | 4 PLATFORM-DS                                                   | 25.10          |        | <b>HIMMINIAN AND IN</b>                                                                                               |
|     | 9 New Super Mario Bros. Wii                    |                      | 19 PLATFORM-SNES                                                | 19,49          |        | <b>HIMMINIAN</b>                                                                                                    |
|     | 10 Duck Hunt                                   |                      | 6 PLATFORM-GBA                                                  | 13,69          |        | <b>HIIIIIIIIIII</b>                                                                                                   |
|     | 11 Nintendogs                                  | $\blacktriangleleft$ |                                                                 |                |        |                                                                                                    |
|     | 12 Mario Kart DS                               |                      | Интегральный критерий сходства: "Счмма знаний"                  |                |        |                                                                                                    |
|     | 13 Pokemon Gold/Pokemon Silver                 | Код                  | Наименование класса                                             | Сходство       | $\Phi$ | Сходство                                                                                                    |
|     | 14 Wii Fit                                     |                      | 20 PLATFORM-Wii                                                 | 32,57          | l v    | <u> Hilliam Maria Maria San Barat III a Bhail</u>                                                                     |
|     | 15 Wii Fit Plus                                |                      | 10 PLATFORM-NES                                                 | 31.01          |        | <b>HIMMINIAN AND ANN</b>                                                                                              |
|     | 16 Kinect Adventures!                          |                      | 5 PLATFORM-GB                                                   | 27.37          |        | <u> Hillingin Hillingi</u>                                                                                            |
|     | 17 Grand Theft Auto V                          |                      | 4 PLATFORM-DS                                                   | 26.88.         |        | <u> Hillingin manlı</u>                                                                                               |
|     | 18 Grand Theft Auto: San Andreas               |                      | 9 PLATFORM-N64                                                  | 23.47          |        | <b>HIMMING</b>                                                                                                    |
|     | 19 Super Mario World                           |                      | 2 PLATFORM-3DS                                                  | 22.73          |        | <b>HIMMINIANI</b>                                                                                                    |
|     |                                                |                      | 19 PLATFORM-SNES                                                | 10.88.         |        | <b>HIIIIIIII</b>                                                                                                    |
|     | 20 Brain Age: Train Your Brain in              |                      | 21 PLATFORM-WilU                                                | 8.047          |        | <b>HIIIIII</b>                                                                                                    |
|     | 21 Pokemon Diamond/Pokemon                     |                      |                                                                 |                |        |                                                                                                    |
|     | 22 Super Mario Land                            |                      |                                                                 |                |        |                                                                                                    |
|     | 23 Super Mario Bros. 3<br>$\blacktriangledown$ |                      | 7 PLATFORM-GC<br>6 PLATFORM-GBA                                 | 8.024<br>6,073 |        | HIIIIII<br>IIIII                                                                                                    |

Рисунок 17. Пример идентификации объектов в модели INF3

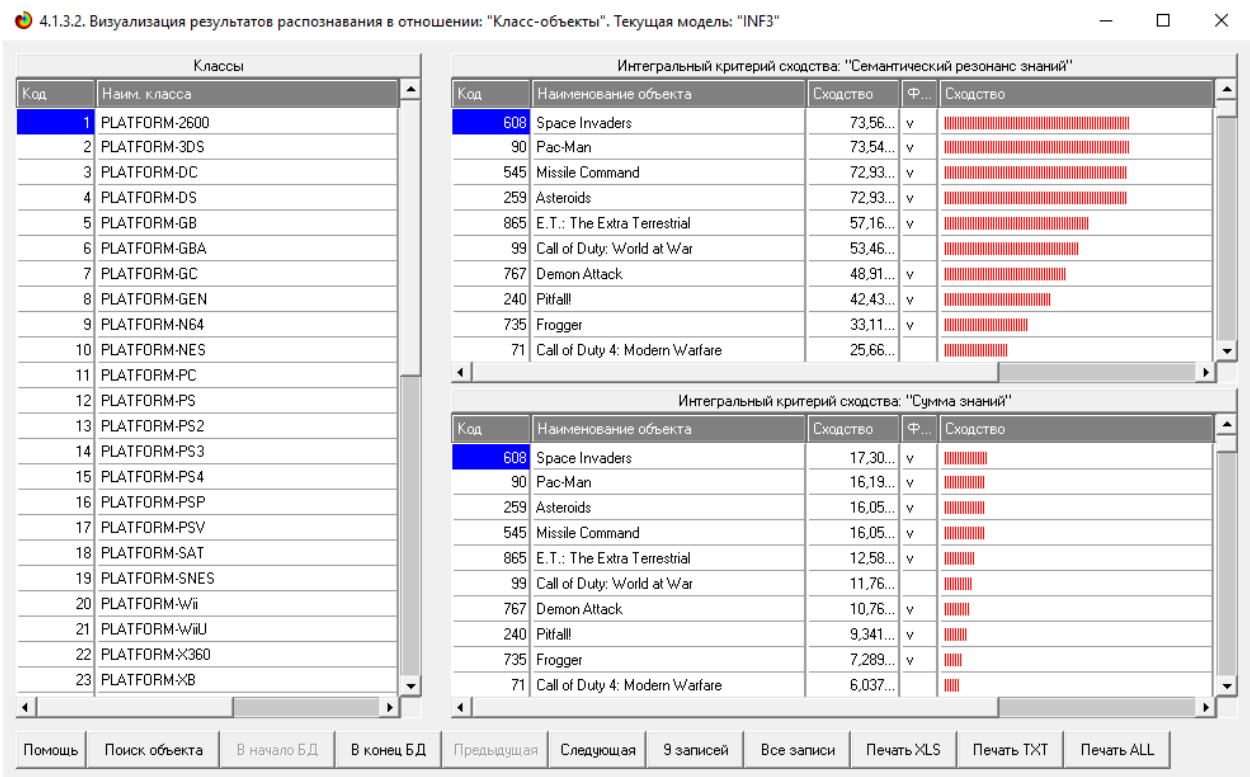

Рисунок 18. Пример идентификации классов в модели INF3

# <span id="page-23-0"></span>**2.2. Кластерно-конструктивный анализ**

Сходство-различие обобщенных образов различных результатов научной деятельности по характерным для них системам значений показателей. Результаты сравнения классов по системе характерных приведены на рисунке 19:

| Наименование класса |                          | ∣N≗            | Код класса | Наименование класса | Сходство |
|---------------------|--------------------------|----------------|------------|---------------------|----------|
| PLATFORM-2600       |                          |                |            | 1 PLATFORM-2600     | 100.000  |
| 2 PLATFORM-3DS      |                          | $\overline{c}$ |            | 6 PLATFORM-GBA      | 0.604    |
| 3 PLATFORM-DC       |                          | 3              |            | 8 PLATFORM-GEN      | $-0.387$ |
| 4 PLATFORM-DS       |                          | 4              |            | 3 PLATFORM-DC       | $-0.517$ |
| 5 PLATFORM-GB       |                          | 5              |            | 23 PLATFORM-XB      | $-0.601$ |
| 6 PLATFORM-GBA      |                          | 6              |            | 17 PLATFORM-PSV     | $-0.657$ |
| 7 PLATFORM-GC       |                          | 7              |            | 18 PLATFORM-SAT     | $-0.701$ |
| 8 PLATFORM-GEN      |                          | 8              |            | 24 PLATFORM-XOne    | $-0.853$ |
| 9 PLATFORM-N64      |                          | 9              |            | 21 PLATFORM-WiiU    | $-1.445$ |
| 10 PLATFORM-NES     |                          | 10             |            | 2 PLATFORM-3DS      | $-1.590$ |
| 11 PLATFORM-PC      |                          | 11             |            | 5 PLATFORM-GB       | $-1.595$ |
| 12 PLATFORM-PS      |                          | 12             |            | 7 PLATFORM-GC       | $-1.966$ |
| 13 PLATFORM-PS2     |                          | 13             |            | 16 PLATFORM-PSP     | $-2.165$ |
| 14 PLATFORM-PS3     |                          | 14             |            | 9 PLATFORM-N64      | $-2.334$ |
| 15 PLATFORM-PS4     |                          | 15             |            | 12 PLATFORM-PS      | $-2.357$ |
| 16 PLATFORM-PSP     |                          | 16             |            | 11 PLATFORM-PC      | $-2.403$ |
| 17 PLATFORM-PSV     |                          | 17             |            | 4 PLATFORM-DS       | $-2.406$ |
| 18 PLATFORM-SAT     |                          | 18             |            | 19 PLATFORM-SNES    | $-2.686$ |
| 19 PLATFORM-SNES    |                          | 19             |            | 15 PLATFORM-PS4     | $-2.857$ |
| 20 PLATFORM-Wii     |                          | 20             |            | 10 PLATFORM-NES     | $-2.968$ |
| 21 PLATFORM-WiiU    |                          | 21             |            | 20 PLATFORM-Wii     | $-3.168$ |
| 22 PLATFORM-X360    |                          | 22             |            | 22 PLATFORM-X360    | $-3.994$ |
| 23 PLATFORM-XB      |                          | 23             |            | 14 PLATFORM-PS3     | $-4.172$ |
| 24 PLATFORM-XOne    |                          | 24             |            | 13 PLATFORM-PS2     | $-4.963$ |
|                     | $\overline{\phantom{a}}$ |                |            |                     |          |

Рисунок 19 - Результаты кластерно-конструктивного анализа классов

На рисунке 20 представлена семантическая сеть классов в модели «INF3».

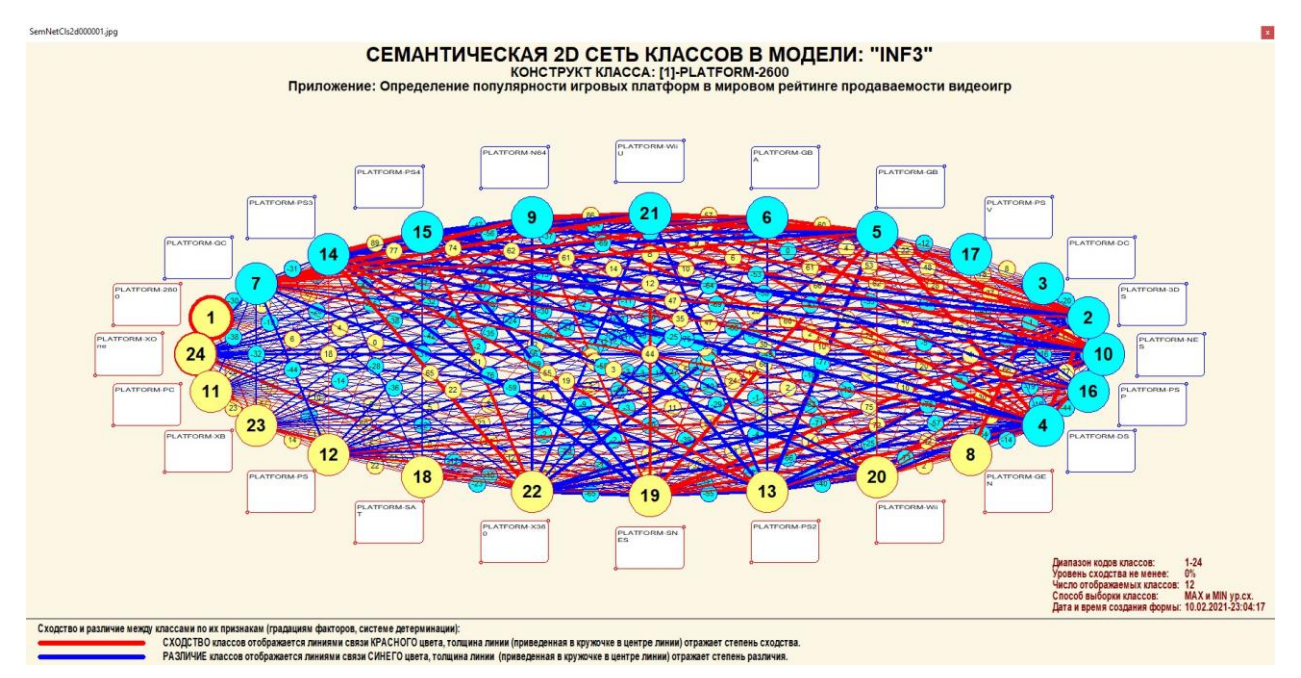

Рисунок 20 - Семантическая 2D сеть классов

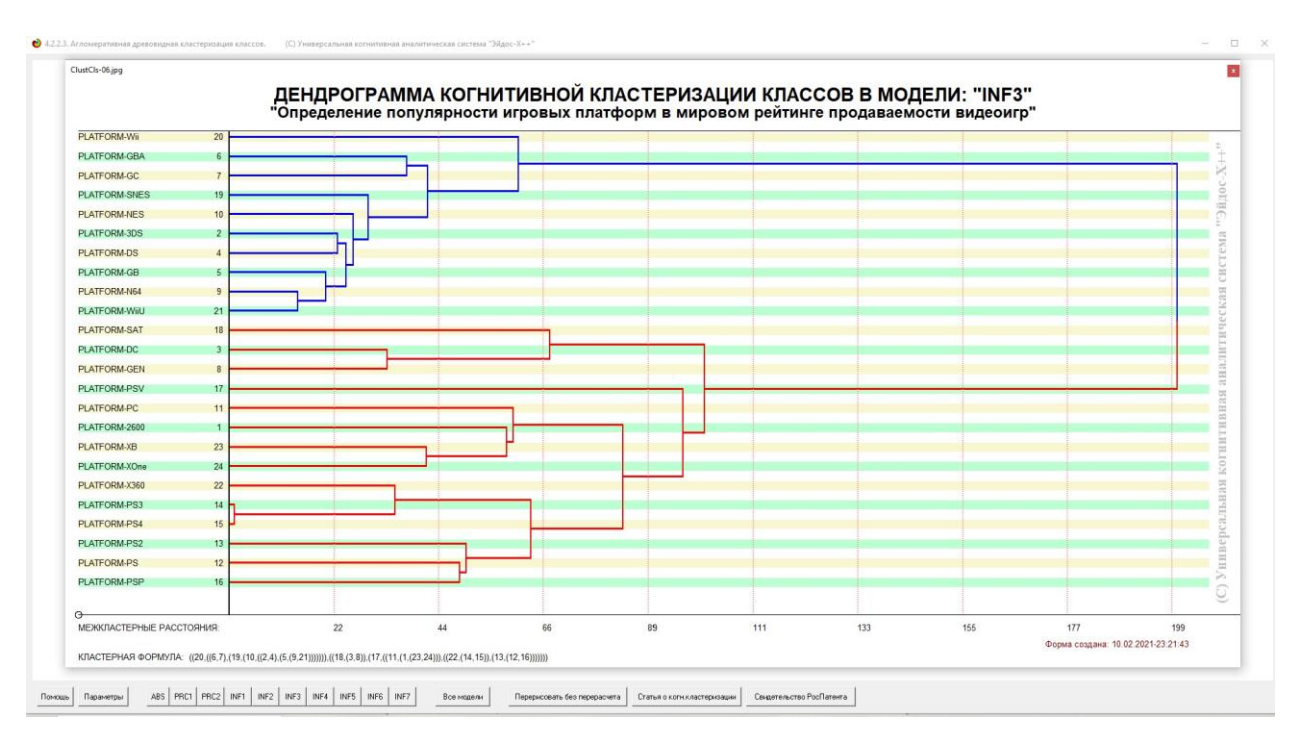

Рисунок 21 – Агломеративная дендрограмма классов

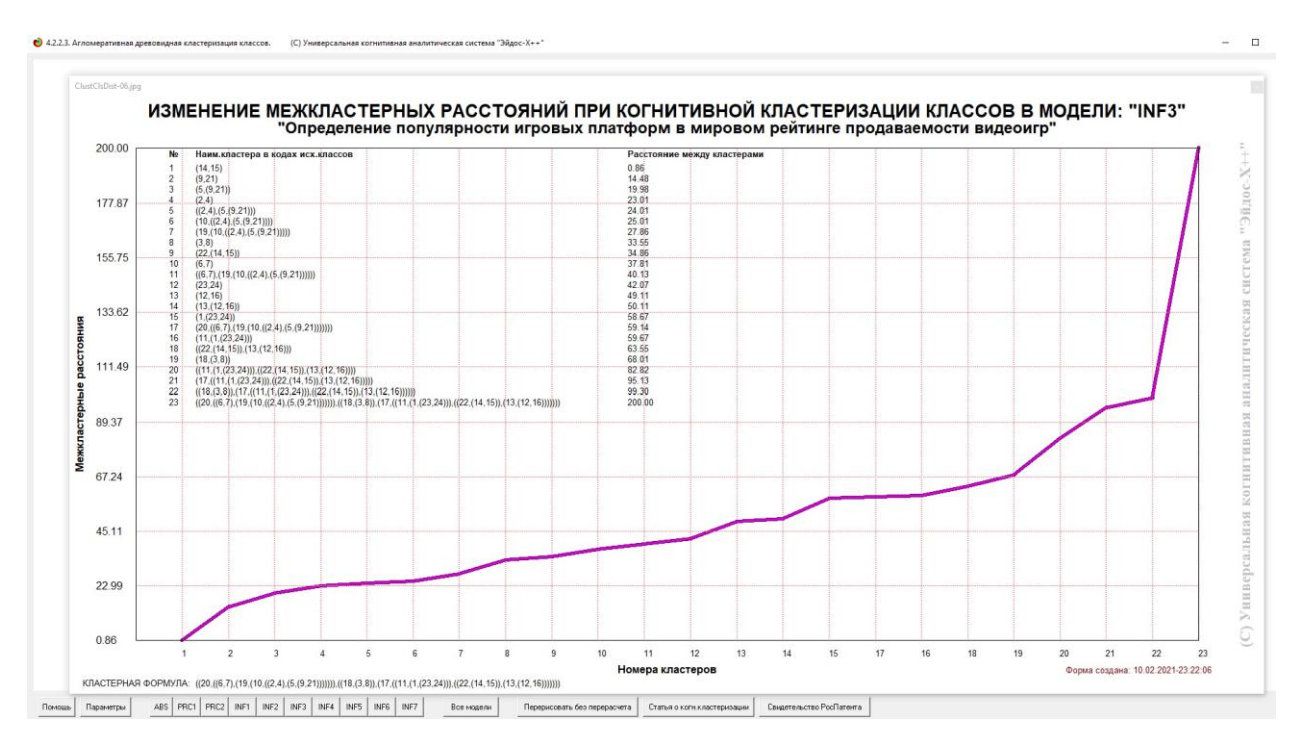

Рисунок 22 – График межкластерных расстояний классов

# <span id="page-26-0"></span>**2.3. Нелокальные нейронные сети и нейтроны**

Каждому классу системно-когнитивной модели соответствует нелокальный нейрон, совокупность которых образует нелокальную нейронную сеть.

Рассмотрим пару примеров, возвращаясь к нашим задачам.

На рисунке 23 изображено графическое отображение нелокальных нейронов в системе Aidos-X

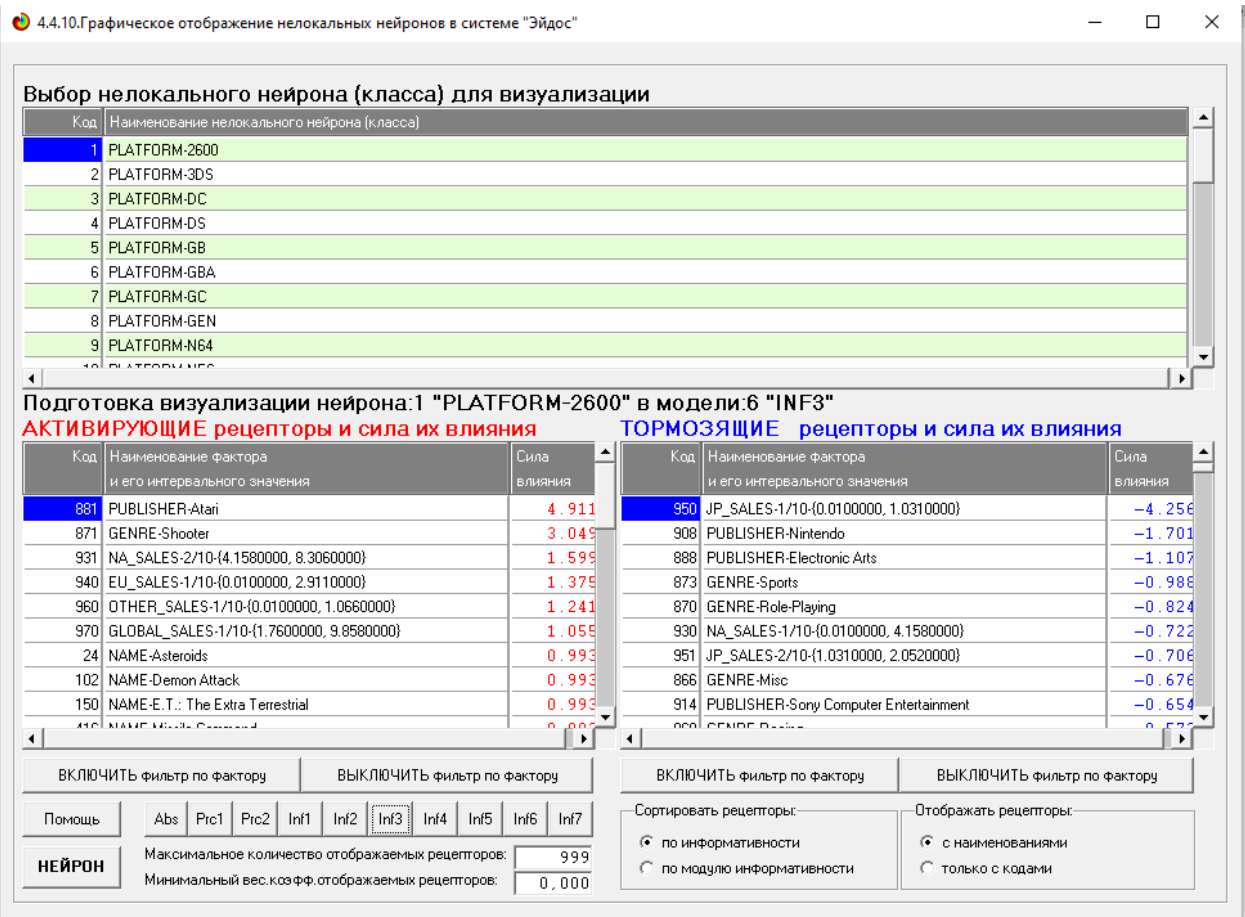

Рисунок 24 - Графическое отображение нелокальных нейронов в системе Aidos-X

Для каждого технологического фактора в соответствии с предложенной моделью определяется величина и направление его влиянии на осуществление всех желаемых и не желаемых хозяйственных ситуаций. Для каждой ситуации эта информация отображается в различных текстовых и графических формах, в частности в форме нелокального нейрона (рисунок 25). На данной диаграмме цвет линии означает знак связи (красный – положительная, синий – отрицательная), а толщина –ее модуль.

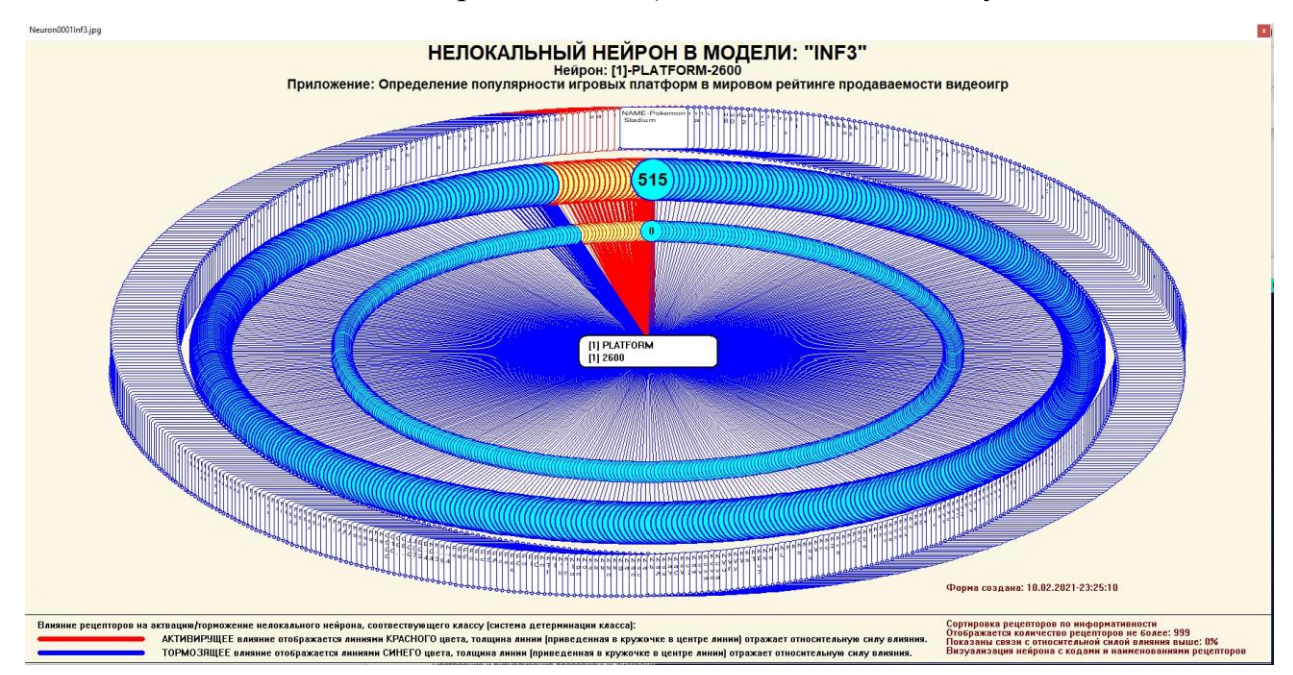

Рисунок 25 - Нелокальный нейрон в модели "INF3"

Дополнение модели нейрона связями факторов позволяет построить классическую когнитивную карту ситуации (будущего состояния АОУ). Детальная внутренняя структура любой связи отображается в форме инвертированной когнитивной диаграммы (рисунок 26). Необходимо отметить, что все указанные графические формы генерируются системой Aidos-X автоматически в соответствии с созданной моделью[9].

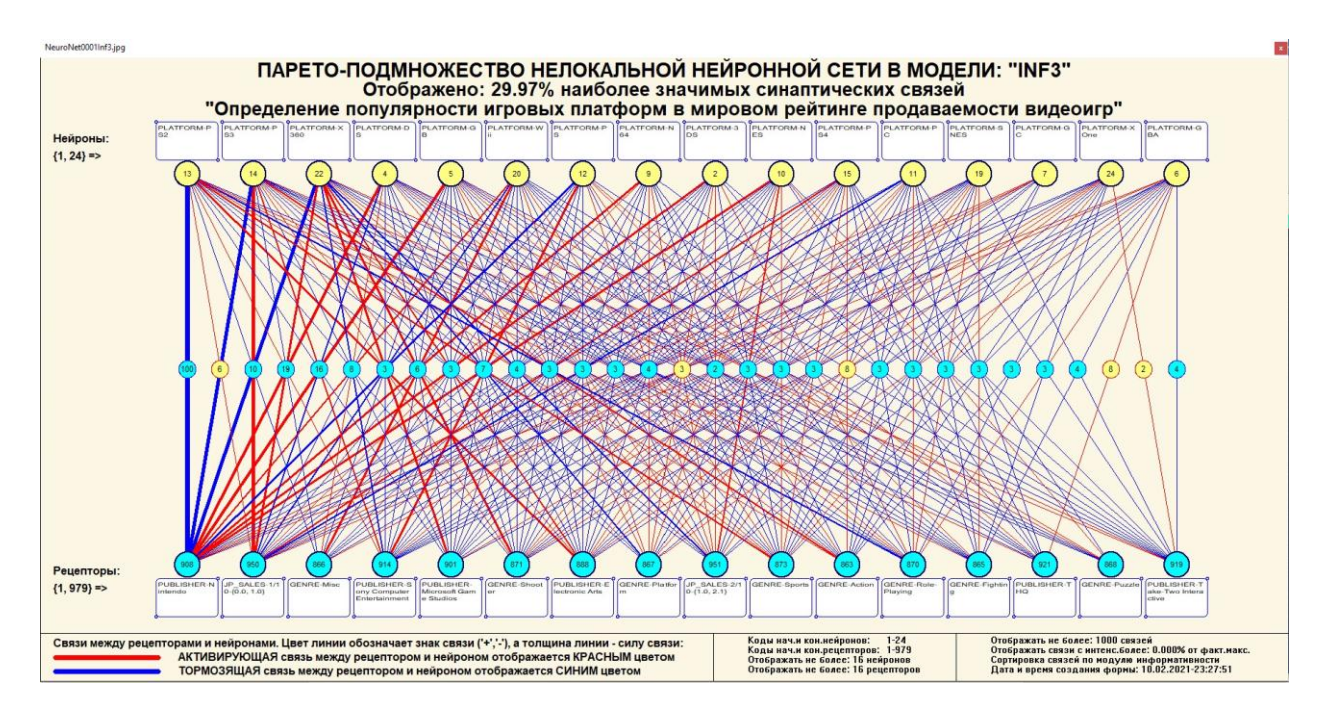

Рисунок 26 - Паретто – подмножество нелокальной нейронной сети

#### <span id="page-28-0"></span>2.4. SWOT и PEST матрицы и диаграммы

SWOT-анализ является широко известным и общепризнанным методом стратегического планирования. Однако это не мешает тому, что он подвергается критике, часто вполне справедливой, обоснованной и хорошо аргументированной. В результате критического рассмотрения SWOT анализа выявлено довольно много его слабых сторон (недостатков), источником которых является необходимость привлечения экспертов, в частности для оценки силы и направления влияния факторов. Ясно, что эксперты это формализуемым путем (интуитивно), на основе своего лелают не профессионального опыта и компетенции. Но возможности экспертов имеют свои ограничения и часто по различным причинам они не могут и не хотят это сделать. Таким образом, возникает проблема проведения SWOT анализа  $\overline{6}$ e<sub>3</sub> привлечения экспертов. Эта проблема может решаться путем автоматизации функций экспертов, т.е. путем измерения силы и направления ВЛИЯНИЯ факторов непосредственно на основе эмпирических данных. Подобная технология разработана давно, ей уже около 30 лет, но она малоизвестна - это интеллектуальная система Aidos-X. Данная система

всегда обеспечивала возможность проведения количественного автоматизированного SWOT-анализа без использования экспертных оценок непосредственно на основе эмпирических данных. Результаты SWOTанализа выводились в форме информационных портретов. В версии системы под MS Windows: Aidos-X++ предложено автоматизированное количественное решение прямой и обратной задач SWOT-анализа с построением традиционных SWOT-матриц и диаграмм (рисунок 27).

На рисунке 28 приведен пример табличной выходной формы количественного автоматизированного SWOT- и PEST- анализа средствами системы Aidos.

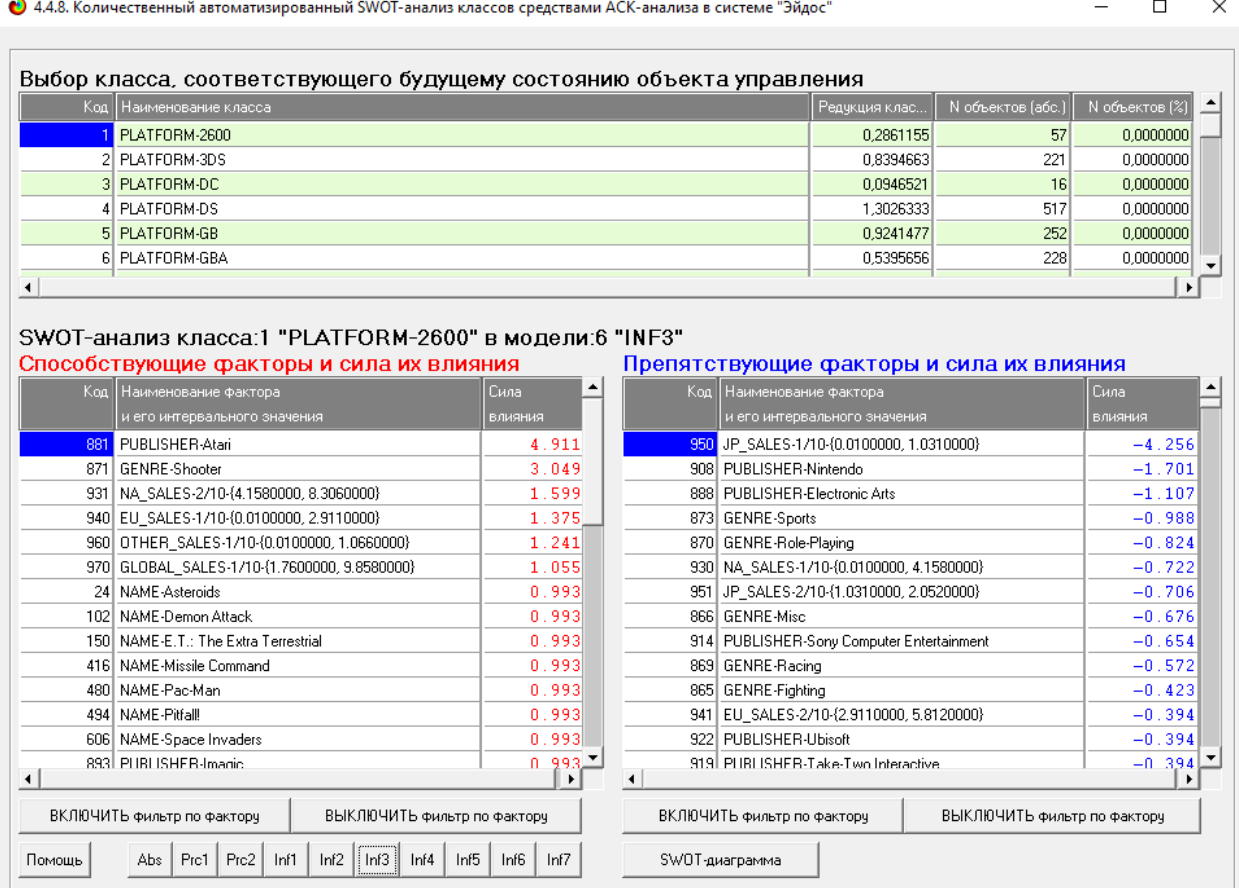

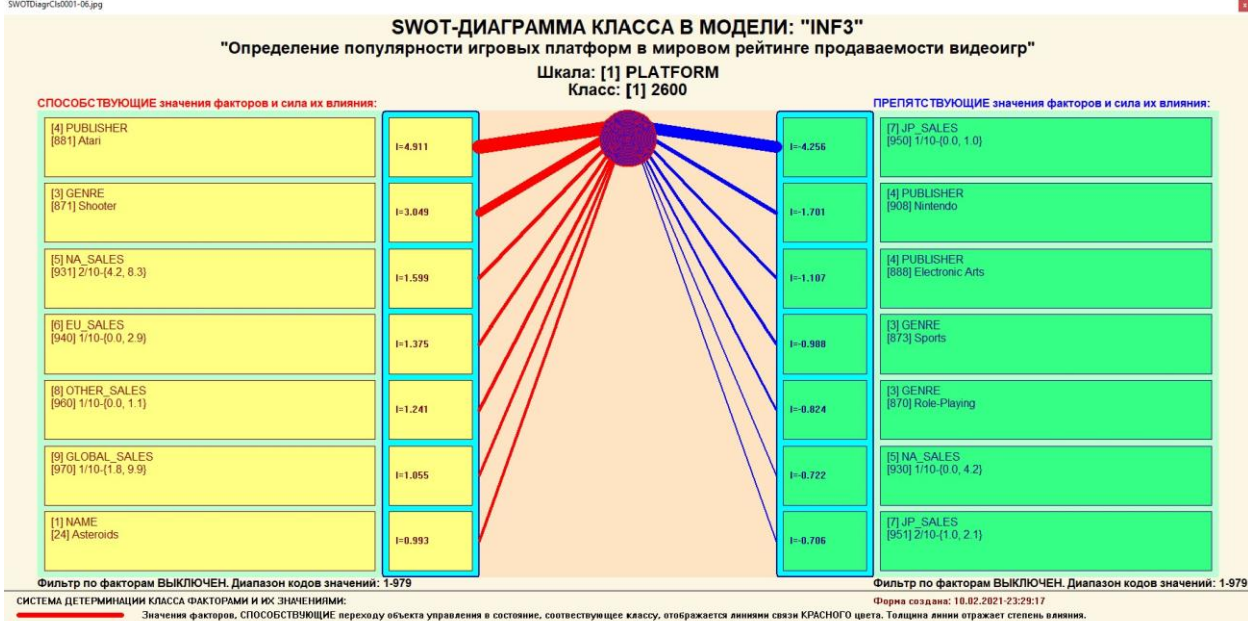

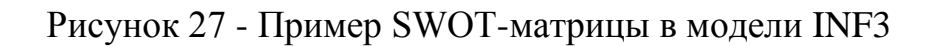

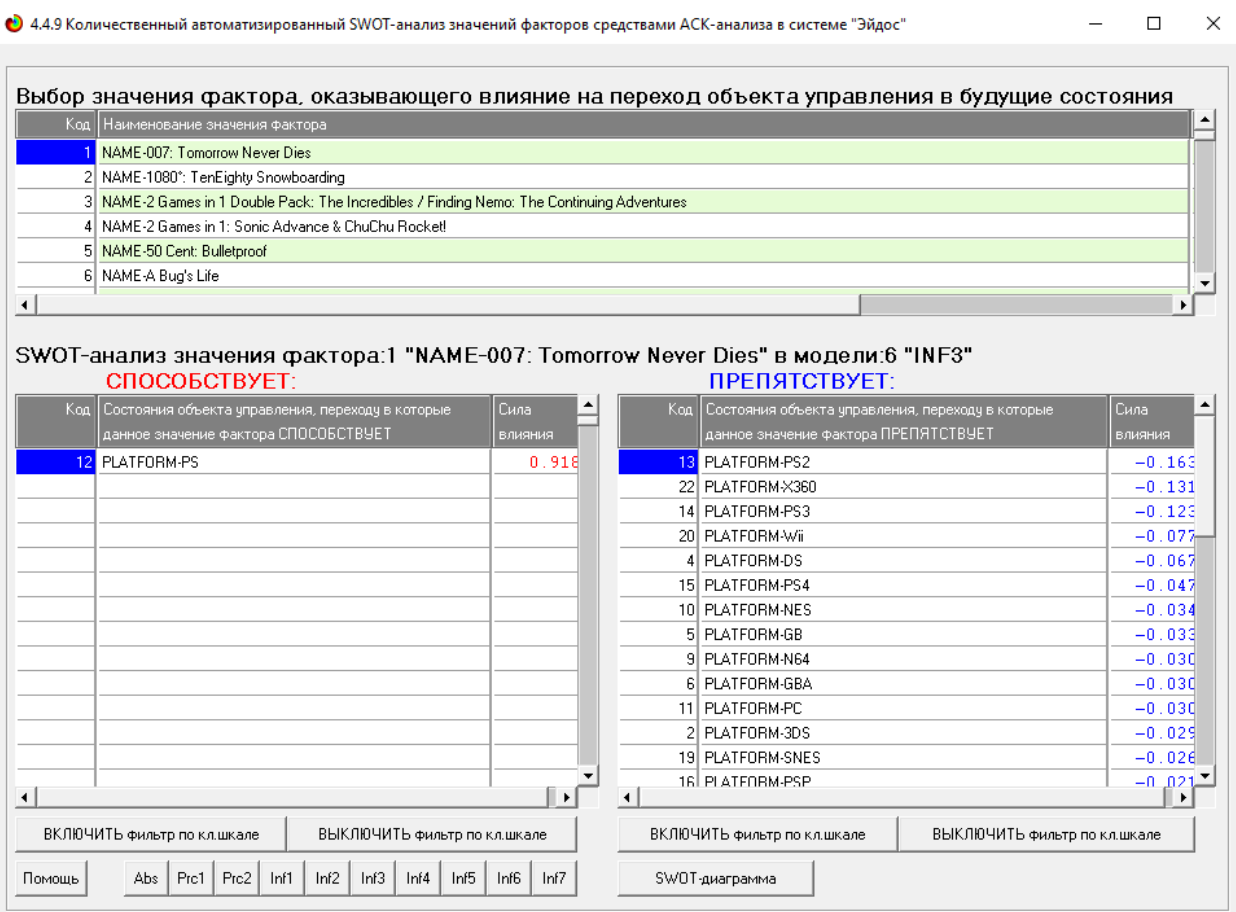

Рисунок 28 - Табличная выходная форма количественного

автоматизированного SWOT- и PEST- анализа средствами системы Aidos

На рисунке 29 приведен пример графической выходной формы количественного автоматизированного SWOT- и PEST- анализа средствами системы Aidos.

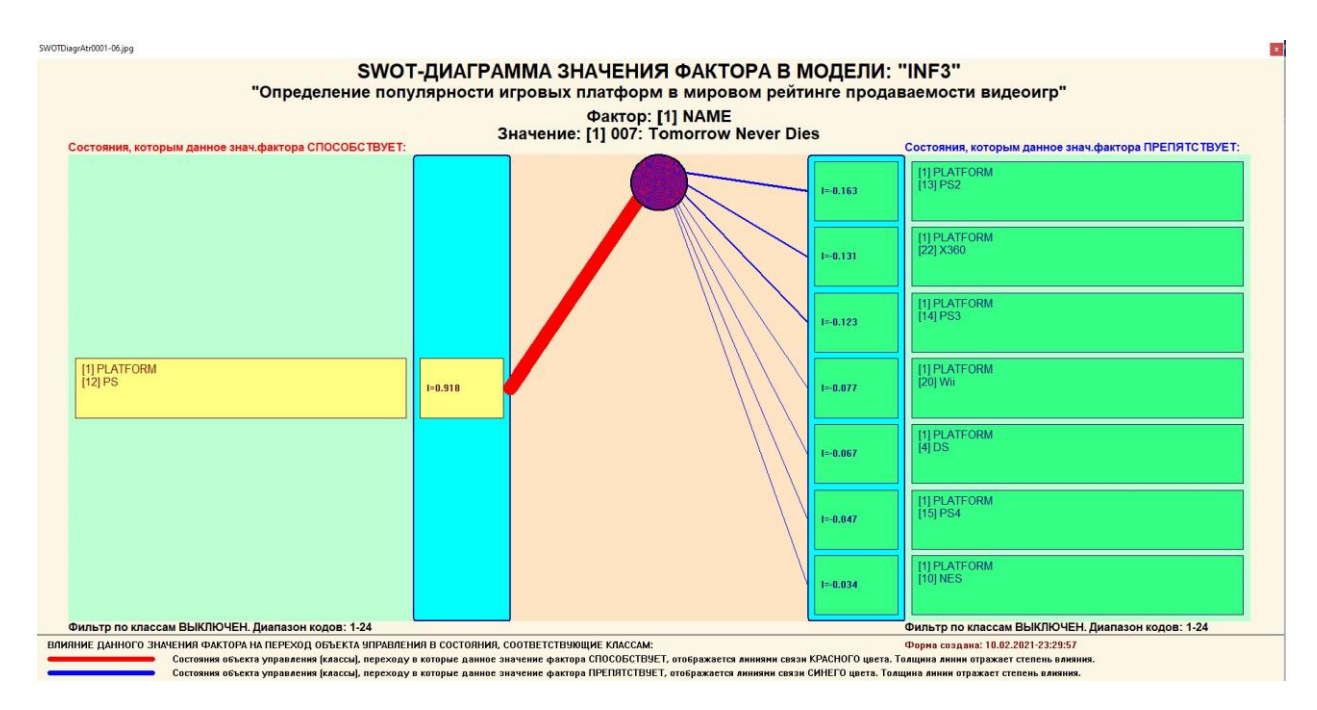

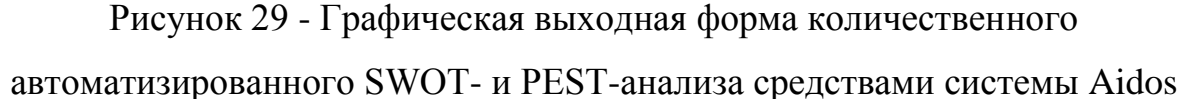

### **ЗАКЛЮЧЕНИЕ**

<span id="page-31-0"></span>Так как существует множество систем искусственного интеллекта, то возникает необходимость сопоставимой оценки качества их математических моделей. Одним из вариантов решения этой задачи является тестирование различных системы на общей базе исходных данных, для чего очень удобно использовать общедоступную электронную базу Kaggle.

Сверхзадачей искусственного интеллекта является построение компьютерной интеллектуальной системы, которая обладала бы уровнем эффективности решений неформализованных задач, сравнимым с человеческим или превосходящим его.

Самую существенную часть систем искусственного интеллекта составляют экспертные системы. Экспертная система обычно определяется как программа ЭВМ, моделирующая действия эксперта человека при решении задач в узкой предметной области: составление базы знаний и накопления их.

В данной курсовой работе был показано построение модели количества проданных платформы зависимости игр **OT** системой искусственного интеллекта "Aidos-X++". При этом наиболее достоверной в данном приложении оказалась модель INF3, основанная на семантической мере целесообразности информации А.Харкевича при интегральном критерии «Сумма знаний». Точность модели составляет 0,976, что заметно выше, чем достоверность экспертных оценок, которая считается равной около 49,4%.

АСК-анализ текстов позволяет:

обобщенные лингвистические формировать образы классов (семантические ядра) на основе фрагментов или примеров относящихся к ним текстов на любом языке;

- количественно сравнивать лингвистический образ конкретного человека, или описание объекта, процесса с обобщенными лингвистическими образами групп (классов);

- сравнивать обобщенные лингвистические образы классов друг с другом и создавать их кластеры и конструкты;

- исследовать моделируемую предметную область путем исследования ее лингвистической системно-когнитивной модели;

- проводить интеллектуальную атрибуцию текстов, т.е. определять вероятное авторство анонимных и псевдонимных текстов, датировку, жанр и смысловую направленность содержания текстов;

- все это можно делать для любого естественного или искусственного языка или системы кодирования.

33

## **СПИСОК ИСПОЛЬЗУЕМЫХ ИСТОЧНИКОВ**

<span id="page-33-0"></span>1. Луценко Е.В. Синтез адаптивных интеллектуальных измерительных систем с применением АСК-анализа и системы «Эйдос» и системная идентификация в эконометрике, биометрии, экологии, педагогике, психологии и медицине / Е.В. Луценко // Политематический сетевой электронный научный журнал Кубанского государственного аграрного университета (Научный журнал КубГАУ) [Электронный ресурс]. – Краснодар: КубГАУ, 2016. – №02(116). С. 1 – 60. – IDA [article ID]: 1161602001. – Режим доступа: http://ej.kubagro.ru/2016/02/pdf/01.pdf, 3,75 у.п.л.3.

2. Луценко Е.В. АСК-анализ, моделирование и идентификация живых существ на основе их фенотипических признаков / Е.В. Луценко, Ю.Н. Пенкина // Политематический сетевой электронный научный журнал Кубанского государственного аграрного университета (Научный журнал КубГАУ) [Электронный ресурс]. – Краснодар: Куб- ГАУ, 2014. – №06(100). С. 1346 – 1395. – IDA [article ID]: 1001406090. – Режим доступа: http://ej.kubagro.ru/2014/06/pdf/90.pdf, 3,125 у.п.л.

3. Луценко Е.В. Автоматизированный системно-когнитивный анализ в управлении активными объектами (системная теория информации и ее применение в исследовании экономических, социально-психологических, технологических и организационнотехнических систем): Монография (научное издание). – Краснодар: КубГАУ. 2002. – 605 с.

4. [Электронный ресурс]. Статья"Emergency – 911 Calls": https://www.kaggle.com/mchirico/montcoalert, свободный. - Загл. сэкрана. Яз.анг.

5. Сайт профессора Е.В.Луценко [Электронный ресурс]. Режим доступа: http://lc.kubagro.ru/, свободный. - Загл. с экрана. Яз.рус.

6. Луценко Е.В. Количественная оценка степени манипулирования индексом Хирша и его модификация, устойчивая к манипулированию / Е.В. Луценко, А.И. Орлов // Политематический сетевой электронный научный журнал Кубанского государственного аграрного университета (Научный журнал КубГАУ) [Электронный ресурс]. – Краснодар: КубГАУ, 2016. – №07(121). С. 202 – 234. – IDA [article ID]: 1211607005. – Режим доступа: http://ej.kubagro.ru/2016/07/pdf/05.pdf, 2,062 у.п.л.. http://dx.doi.org/10.21515/1990-4665-121- 0057.

7. Луценко Е.В. Универсальная когнитивная аналитическая система «Эйдос- Х++» / Е.В. Луценко // Политематический сетевой электронный научный журнал Кубанского государственного аграрного университета (Научный журнал КубГАУ) [Электронный ресурс]. – Краснодар: КубГАУ, 2012. – №09(083). С. 328 – 356. – IDA [article ID]: 0831209025. – Режим доступа: http://ej.kubagro.ru/2012/09/pdf/25.pdf, 1,812 у.п.л.

8. Луценко Е.В. Системная теория информации и нелокальные интерпретируемые нейронные сети прямого счета / Е.В. Луценко // Политематический сетевой электронный научный журнал Кубанского государственного аграрного университета (Научный журнал КубГАУ) [Электронный ресурс]. – Краснодар: КубГАУ, 2003. – №01(001). С. 79 – 91. – IDA [article ID]: 0010301011. – Режим доступа: http://ej.kubagro.ru/2003/01/pdf/11.pdf, 0,812 у.п.л.

9. Луценко Е.В. Синтез семантических ядер научных специальностей ВАК РФ и автоматическая классификации статей по научным специальностям с применением АСКанализа и интеллектуальной системы «Эйдос» (на примере Научного журнала КубГАУ и его научных специальностей: механизации, агрономии и ветеринарии) / Е.В. Луценко, Н.В. Андрафанова, Н.В. Потапова // Политематический сетевой электронный научный журнал Кубанского государственного аграрного университета (Научный журнал КубГАУ) [Электронный ресурс]. – Краснодар: КубГАУ, 2019. – №01(145). С. 31 – 102. – IDA [article ID]: 1451901033. – Режим доступа: [http://ej.kubagro.ru/2019/01/pdf/33.pdf,](http://ej.kubagro.ru/2019/01/pdf/33.pdf) 4,5 у.п.л.

10. Луценко Е.В. Формирование семантического ядра ветеринарии путем Автоматизированного системно-когнитивного анализа паспортов научных специальностей ВАК РФ и автоматическая классификация текстов по направлениям науки / Е.В. Луценко // Политематический сетевой электронный научный журнал Кубанского государственного аграрного университета (Научный журнал КубГАУ) [Электронный ресурс]. – Краснодар: КубГАУ, 2018. – №10(144). С. 44 – 102. – IDA [article ID]: 1441810033. – Режим доступа: [http://ej.kubagro.ru/2018/10/pdf/33.pdf,](http://ej.kubagro.ru/2018/10/pdf/33.pdf) 3,688 у.п.л.

11. Луценко Е.В. Интеллектуальная привязка некорректных ссылок к литературным источникам в библиографических базах данных с применением АСК-анализа и системы «Эйдос» (на примере Российского индекса научного цитирования – РИНЦ) / Е.В. Луценко, В.А. Глухов // Политематический сетевой электронный научный журнал Кубанского государственного аграрного университета (Научный журнал КубГАУ) [Электронный ресурс]. – Краснодар: КубГАУ, 2017. – №01(125). С. 1 – 65. – IDA [article ID]: 1251701001. – Режим доступа: [http://ej.kubagro.ru/2017/01/pdf/01.pdf,](http://ej.kubagro.ru/2017/01/pdf/01.pdf) 4,062 у.п.л.

12. Луценко Е.В. Применение АСК-анализа и интеллектуальной системы "Эйдос" для решения в общем виде задачи идентификации литературных источников и авторов по стандартным, нестандартным и некорректным библиографическим описаниям / Е.В. Луценко // Политематический сетевой электронный научный журнал Кубанского государственного аграрного университета (Научный журнал КубГАУ) [Электронный ресурс]. – Краснодар: КубГАУ, 2014. – №09(103). С. 498 – 544. – IDA [article ID]: 1031409032. – Режим доступа: [http://ej.kubagro.ru/2014/09/pdf/32.pdf,](http://ej.kubagro.ru/2014/09/pdf/32.pdf) 2,938 у.п.л.

13. Луценко Е.В. АСК-анализ проблематики статей Научного журнала КубГАУ в динамике / Е.В. Луценко, В.И. Лойко // Политематический сетевой электронный научный журнал Кубанского государственного аграрного университета (Научный журнал КубГАУ) [Электронный ресурс]. – Краснодар: КубГАУ, 2014. – №06(100). С. 109 – 145. – IDA [article ID]: 1001406007. – Режим доступа: [http://ej.kubagro.ru/2014/06/pdf/07.pdf,](http://ej.kubagro.ru/2014/06/pdf/07.pdf) 2,312 у.п.л.

14. Луценко Е.В. Атрибуция анонимных и псевдонимных текстов в системнокогнитивном анализе / Е.В. Луценко // Политематический сетевой электронный научный журнал Кубанского государственного аграрного университета (Научный журнал КубГАУ) [Электронный ресурс]. – Краснодар: КубГАУ, 2004. – №03(005). С. 44 – 64. – IDA [article ID]: 0050403003. – Режим доступа: [http://ej.kubagro.ru/2004/03/pdf/03.pdf,](http://ej.kubagro.ru/2004/03/pdf/03.pdf) 1,312 у.п.л.

15. Луценко Е.В. Атрибуция текстов, как обобщенная задача идентификации и прогнозирования / Е.В. Луценко // Политематический сетевой электронный научный журнал Кубанского государственного аграрного университета (Научный журнал КубГАУ) [Электронный ресурс]. – Краснодар: КубГАУ, 2003. – №02(002). С. 146 – 164. – IDA [article ID]: 0020302013. – Режим доступа: [http://ej.kubagro.ru/2003/02/pdf/13.pdf,](http://ej.kubagro.ru/2003/02/pdf/13.pdf) 1,188 у.п.л.

16. Луценко Д.С., Луценко Е.В. Интеллектуальная датировка текста, определение авторства и жанра на примере русской литературы XIX и XX веков, 2020 // Статья в открытом архиве. 38 с.

DOI: [10.13140/RG.2.2.28824.01281,](https://doi.org/10.13140/RG.2.2.28824.01281) <https://www.elibrary.ru/item.asp?id=43796415>

17. Lutsenko D.S., Lutsenko E.V. Intellectual attribution of literary texts (finding the dates of the text, determining authorship and genre on the example of russian literature of the XIX and XX centuries),  $2020$  // Статья в открытом архиве. 9 р. DOI: [10.13140/RG.2.2.15349.81122,](https://doi.org/10.13140/RG.2.2.15349.81122) <https://www.elibrary.ru/item.asp?id=43794562>